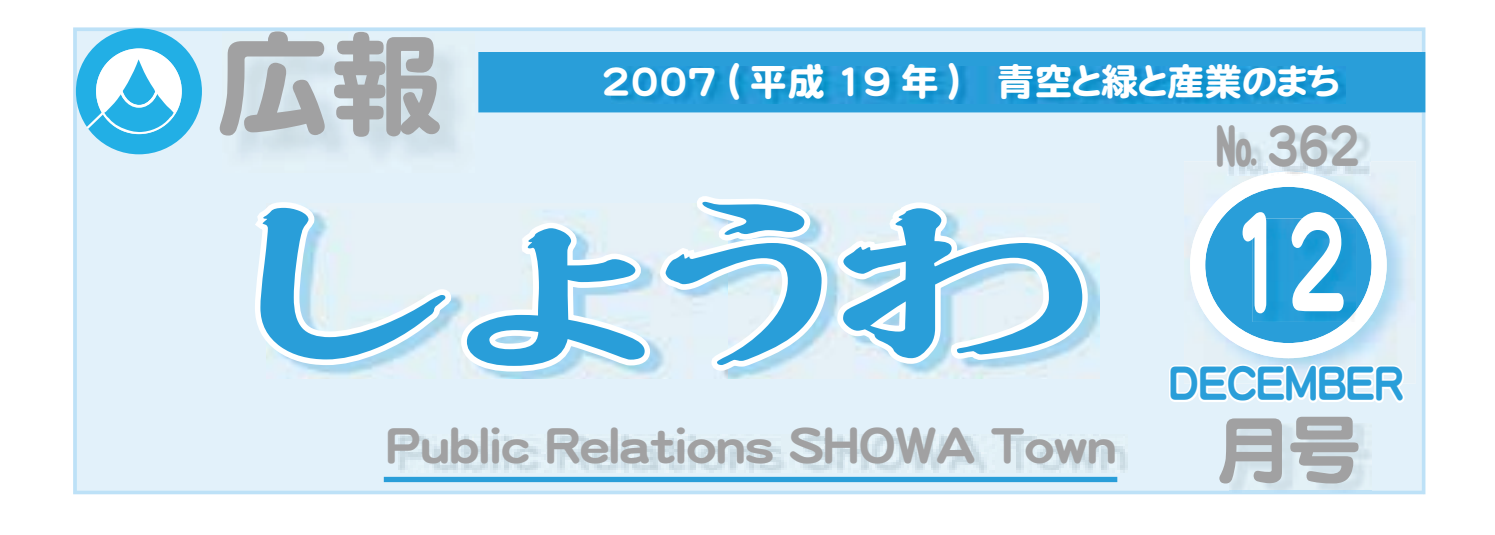

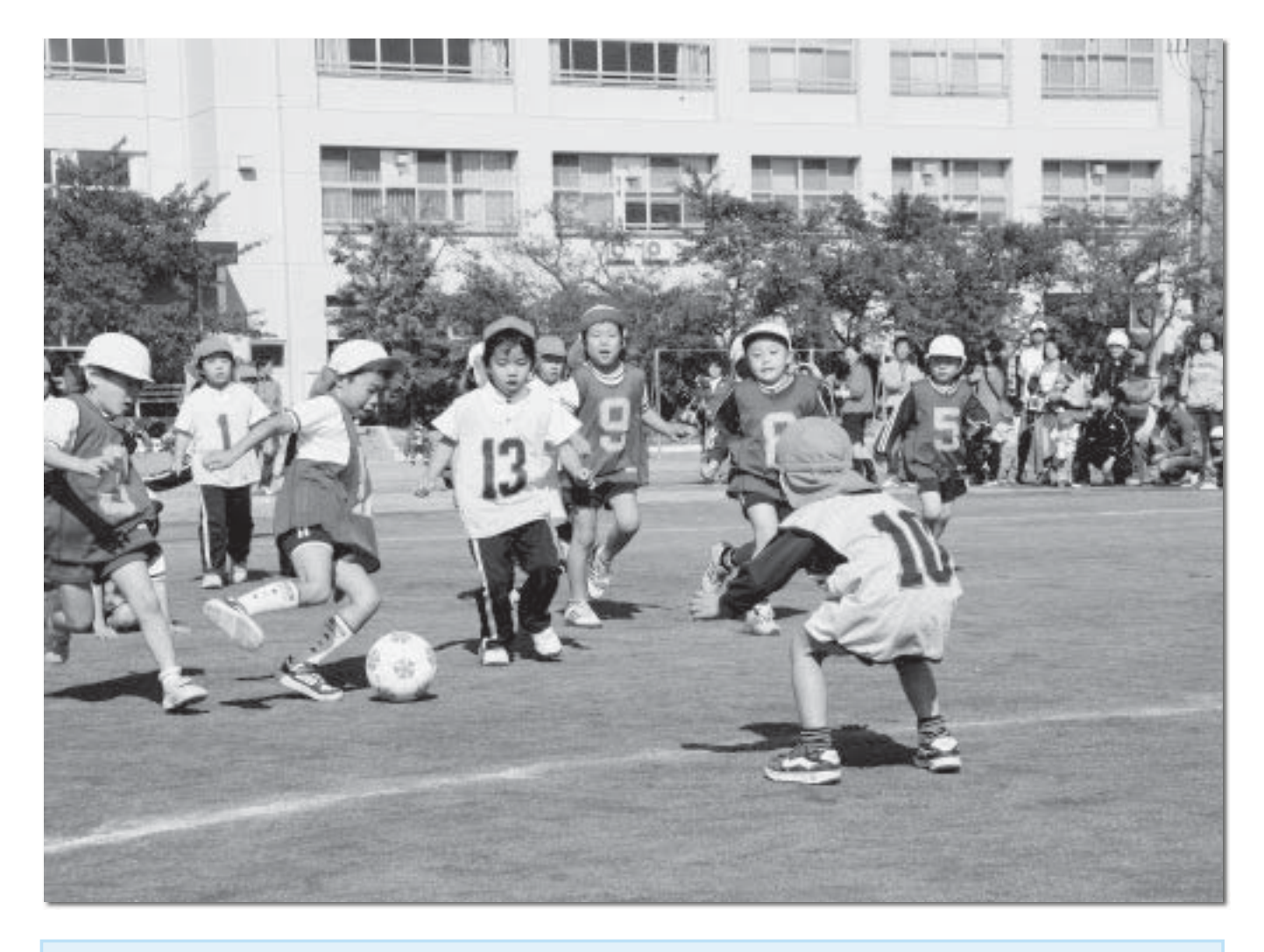

### スポーツフェスティバル CONTENTS (おもな内容)

2007 スポーツフェスティバルが、秋晴れの中 開催されました。

軽スポーツに、子どもからお年寄りまで多くの 方が参加しました。キッズサッカーは、保育園対 抗で試合が行われ、選手の園児以上に保護者の方 が盛り上がっていました。

- 『昭和町の家計簿』をお知らせします
- ●町県民税の減額措置が設けられました
- ●水道だよりNo.75
- ●秋の球技大会上位の結果
- ●教育昭和No. 103

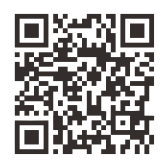

昭和町公式ホームページに今すぐアクセス!⇨ QRコード(二次元バーコード)の読み取りに対応した携帯電話をお使いの方は、右のQRコードを読み取ることで、簡単にアクセスができます。 なお、接写モードで認識しにくいときは、標準モードに切り替えたり、カメラの明るさの設定を暗くしてみてください。

# 『昭和町の家計簿』をお知らせし

昭和町の平成18年度決算が、今年9月に開かれた定例町議会で承認されました。町が行っている様々 な事業は、みなさんが納めている税金や、国・県からの補助金などでまかなわれています。

決算とは、年度始まりの4月から翌年3月の間にいくら収入や支出があったかをまとめた「町の家計簿」 です。平成 18 年度の歳入総額は 99 億 1,399 万円で、歳出総額は 92 億 7,905 万円でした。

\*歳入歳出差引額 6 億 3,494 万円のうち平成 18 年度事業で翌年度に繰越す財源 2 億 9,164 万円を差し引いた 3 億 4,330 万円は、前年度繰越金として平成19年度の歳入となります。

### 《平成 18 年度一般会計決算状況》

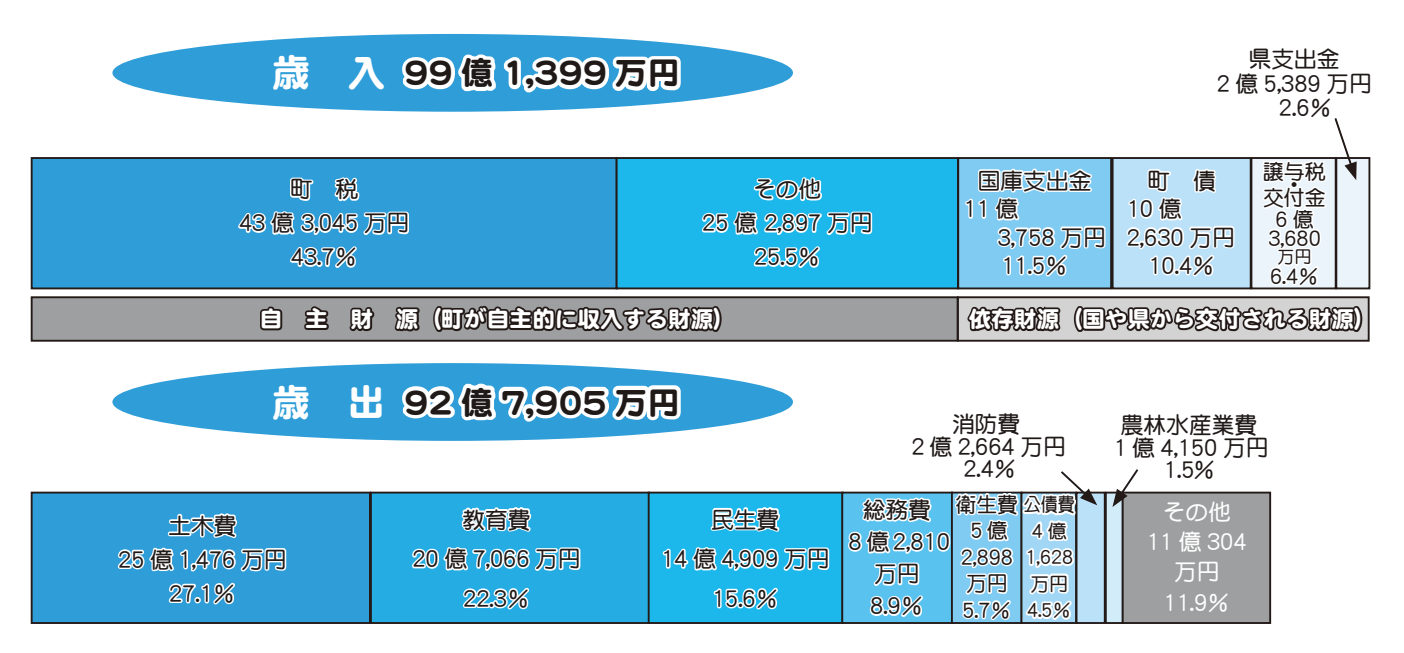

### ◆歳入について

\*端数処理の関係上、合計数値と一致しない部分があります。

歳入のトップは町税ですが、町民税が個人・法人とも増収となり、前年比で約3億2,000万円の増収 (8.0%) となりました。国庫支出金は、都市公園事業、町営住宅建替事業、西条小学校増築事業、押原中学校増改築事業 などによる補助事業があったため、前年比約5億6,700万円の増加 (99.4%) です。また、その事業に関連した 地方債の借入により町債も前年より増額となりました。

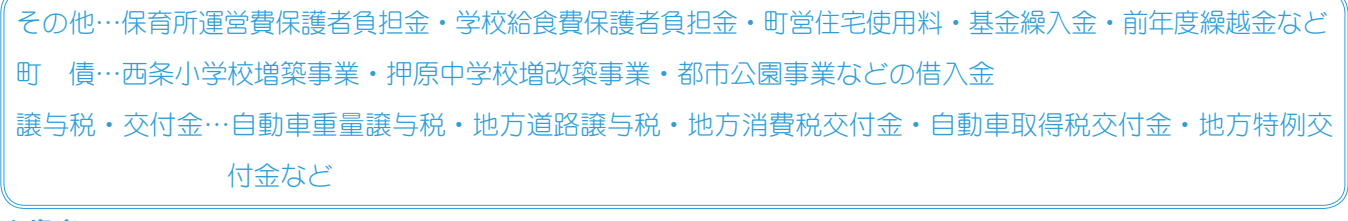

#### ◆歳出について

歳出については、大型の国庫補助事業の実施で、前年より大幅な増となりました。

土木費は、継続の都市公園事業、町営住宅建替事業を実施していますので、前年比約10億500万円 (66.6%) の増加です。教育費は、西条小学校増築事業と、平成 17 年度からの繰越しである押原中学校増改築事業の実施に より、前年比約12億4,000万円 (149.3%) の大幅な増となりました。

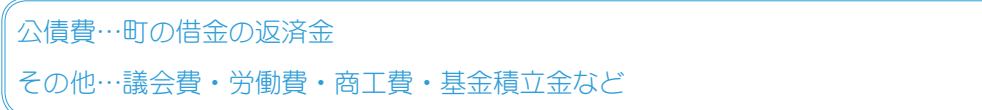

### KOHO SHOWA 2007.12 No. 362

#### ◆町税の決算状況 ◆基 金

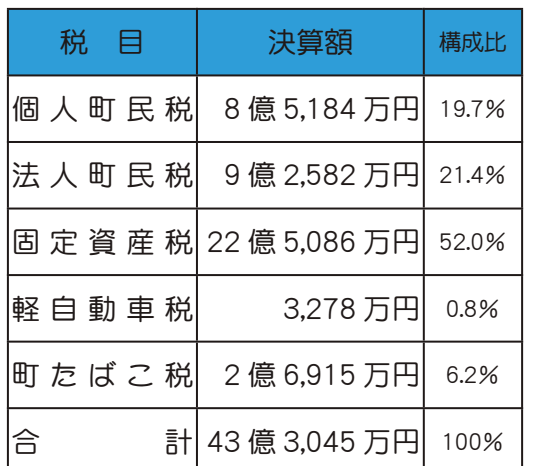

\*端数処理の関係上、合計数値と一致しない部分があります。

平成 18 年度末 39 億 9,952 万円 基金現在高  $\overline{\mathrm{F}}$ 成 18 年度末<br>町債現在高 58 億 9,664 万円  $\blacksquare$ 基金とは、町が将来に備えたり、特定の目的のために資金 を積み立て、または、定額の資金を運用するために設けら れる資金で、町の積立預金のことをいいます。 ●町債とは、町が公園や道路、学校などの大きな事業をする ために借り入れるお金(借金)のことです。これに対し歳 出の公債費とは、この町債を返済するためのお金です。 町債を財源とした施設は、長期にわたって利用されること から、町債も将来にわたって返済していきます。これは現 ●町 倩 me 241,300円 mer 355,800円

在利用する方が公平に負担し合うという ことです。 ◎人口は、平成19年3月31日現在人口 (16,575人で計算)

## ɖɖɖȁ़ଽঐດȁɖɖɖ

自治体の財政状況を分析するため様々な分析指数があり、総称して「財政指標」と呼んでいます。昭和 町の財政状況が裕福かどうか、財政に弾力性があるかどうか、借金の占める割合が高いか低いかなどを判 断する3つの指標についてお知らせします。

### ◆財政力指数

財政基盤の強弱を示す指数で、標準的な行政需要に必要な財源をどれくらい自力で調達できるかを表し ています。この値が大きいほど財政力に余裕があり、「1」を超えた団体は、自立して自主的に財政運営が できることになりますので、地方交付税が交付されない、いわゆる「不交付団体」となります。

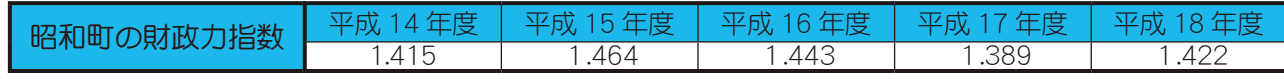

### ◆経常収支比率

財政の弾力性を測定する最も一般的な指標であり、経常的な一般財源(町税などのように使途が特定さ れていない財源)が、経常的に支出する経費(人件費、扶助費、公債費等)にどれくらい充当されている かを示す比率です。この比率が高くなるほど財政運営が厳しくなります。

一般的に 70%程度が望ましく、80%を超えると財政構造の弾力性が失われつつあるといわれています。

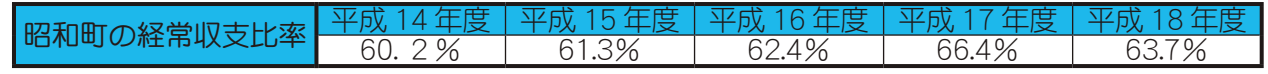

### ◆実質公債費比率

平成 18 年度から導入された新しい財政指標で、公債費(町債の返済金)による財政負担の程度を示す 比率です。実質的な公債費に費やした一般財源の額が標準財政規模(標準的な行政活動を行うのに必要な額) に占める割合をいいます。公営企業等(下水道事業など)へ繰り出している起債の償還分も含まれ、実質 的な公債費を網羅して算定した指数です。18%を超えると地方債の発行に許可を要し、25%を超えると起 債の制限をうけることになります。

> 昭和町の実質公債費比率 <mark>- 平成 17 年度 | 平成 18 年</mark><br>8.0% - - - - - - - - 8.5%  $8.0\%$

申告期限

고자 그 미술로

 $\overline{1}\overline{1}$ 

税源移譲による 民税の減額措置が設けられました

税源移譲とは、平成 19 年度の町県民税を増やし、平成 19 年分の所得税を減らす政策の事です。(平成 19 年度 の町県民税は平成 18 年中の所得等を基に計算しています)

ところが、平成19年中に所得が減って平成19年分の所得税が課されなかった方は、所得税率の変更による税 負担の軽減の影響を受けず、町県民税率の変更による税負担の増加の影響のみ受ける事となります。

また、税源移譲により所得税が減額となり、所得税から住宅ローン控除額を引ききれなくなる方も出てきます。  $Z$ のような方は、町県民税の減額措置を受ける事ができますが、いずれも申告が必要になりますのでご注意く ださい。住宅ローン控除申告書は、来年1月から役場税務課窓口に用意する予定です。(来月号に詳しく掲載します)

控除しきれなかった分は

 $\sim$ 

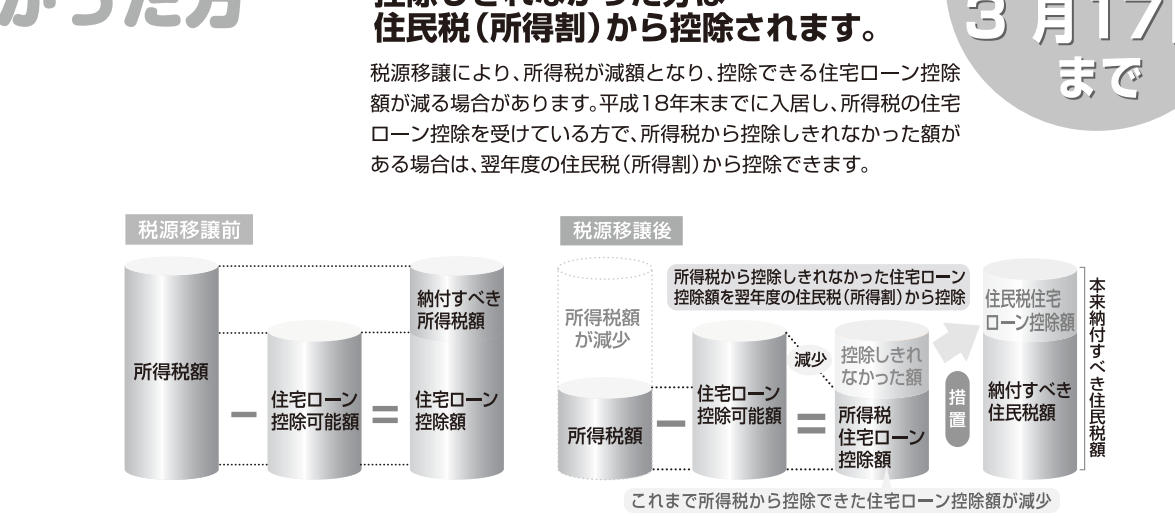

### 平成20年以降、住民税の住宅ローン控除の適用を受けるためには、 毎年申告が必要となります。

平成19年分の所得税から控除しきれない額が発生した場合、平成20年3月17日までに、平成20年1月1日 現在お住まいの市区町村へ「市町村民税道府県民税 住宅借入金等特別税額控除申告書」を提出してください。

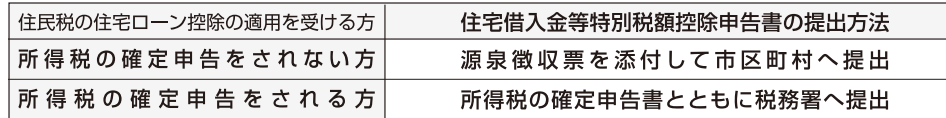

### 平成19年に所得が減って 所得税が課され 税源移譲により、所得税率の変更による税負担の軽減の影響は受 なくなった方

アカった)

けず、住民税率の変更による税負担の増加の影響のみを受ける方 については、既に納付済の平成19年度分の住民税額から、税源移 譲により増額となった住民税相当額を還付します。

### 所得変動に伴う住民税の還付を受ける ためには由告が必要となります。

平成19年度分住民税を課税した平成19年1月1日現在お住まいの市区 町村へ減額申告書を提出してください。他の市区町村へ転居された方は 申告先をお間違えにならないようご注意ください。

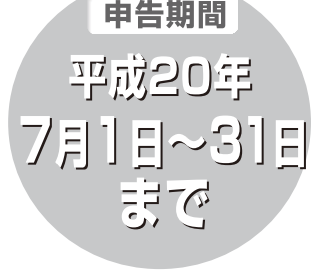

申告先 平成19年1月1日現在 お住まいの市区町村

 $O$ 詳しくは、町ホームページまたは、役場税務課 住民税係まで(☎ 275-8265)問合せください。

### KOHO SHOWA 2007.12 No. 362

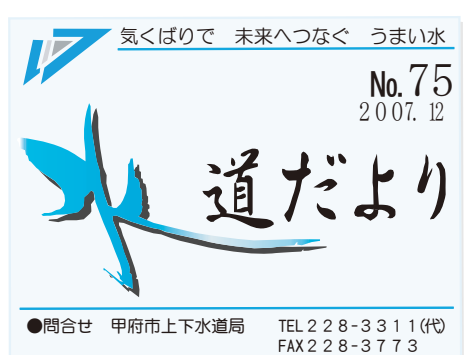

URL http://www.water.kofu.yamanashi.jp

●水道管を保温する

### **JKTHEOKSFJER3:PRETAIR< 0**

<sup>ͳ</sup> ȡأܨ Į ːɎոئ͉ࡏܓȡ

水道管の凍結·破裂は、気温が上がらない日が何日か続い たり、朝の冷え込みが厳しい時(-4℃以下)に多く発生し ます。

いに回し、必ず蛇口を1ヵ所開けてください。

水道管の冬支度は万全か点検しましょう。

問合せ 営業課 (☎ 228-3867)

### ▶凍結から水道管を守るには

●水抜きをする

夜間や長い間水道を使わない時は、水抜きをしておきましょ う。水抜きをする時は、水抜き栓(不凍栓)バルブを右いっぱ 露出している水道管は、発泡スチロール・布切れなど を巻いて保温しましょう。

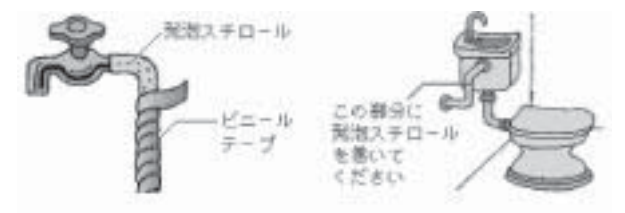

#### ●給湯機器にも防寒対策をする

温水機器や給湯配管も、凍結·破損する場合がありま す。少量の水を出したり、水抜きをするなど防寒対策をし ましょう。

また、防寒用機能を備えた機器もあるので、利用する事 をお勧めします。不明な点は機器メーカーやガスなどの供 給会社へお問合せください。

◆水道管が、凍結や破裂した場合――――――――◆自分で出来る漏水チェック

水道管が凍結した時は蛇口をいっぱいに開け、タオル をかぶせ、ゆっくりぬるま

湯をかけて温めてください。 一気に熱湯をかけると、

蛇口や水道管を傷めるだけ でなく、やけどなど思わぬ ケガのもとになります。

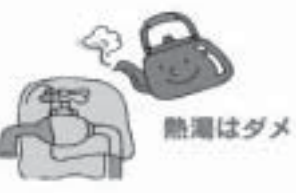

また、水道管が破裂した時やどうしても凍結が解けな い場合は、甲府市管工事協同組合 (☎ 228-8851)、また は最寄りの指定給水装置工事事業者へ修理を依頼してく ださい。(修繕費は自己自担)

\*破裂した時は、止水栓・水抜き栓で水を止めてください。

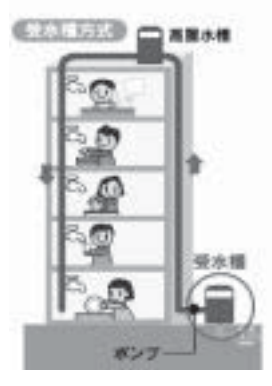

#### ◆受水槽がある建物は

3階以上のビル·マンション など受水槽を取り付けている 建物の維持管理は、建物の所 有者が行います。故障や破裂 などをした場合、建物の所有 者·管理人に連絡して修理を 依頼してください。

\*水抜き栓バルブは、開・閉いっぱいに止まるまで回さないと 漏水する恐れがあります。

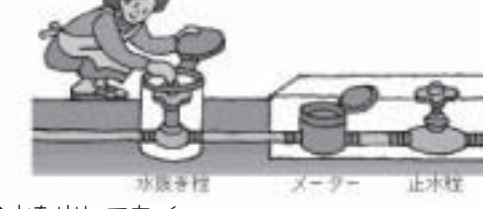

ɜକ̱̤̩ͬ̀

水抜き栓がないご家庭や、翌朝特に冷え込みが予想され る時は、前夜から箸の太さくらいに水を出しておくのも有 効です。

 $\bullet$ ご家庭で漏水があると…

- 水道使用量が増加し、水道料金が高くなります。
- 床下などでの漏水の場合、家や家財をいためます。 漏水は早期に発見すれば被害も最小限ですみます。1ヵ月  $\Gamma$  1 度、自分の目でも確認してください。

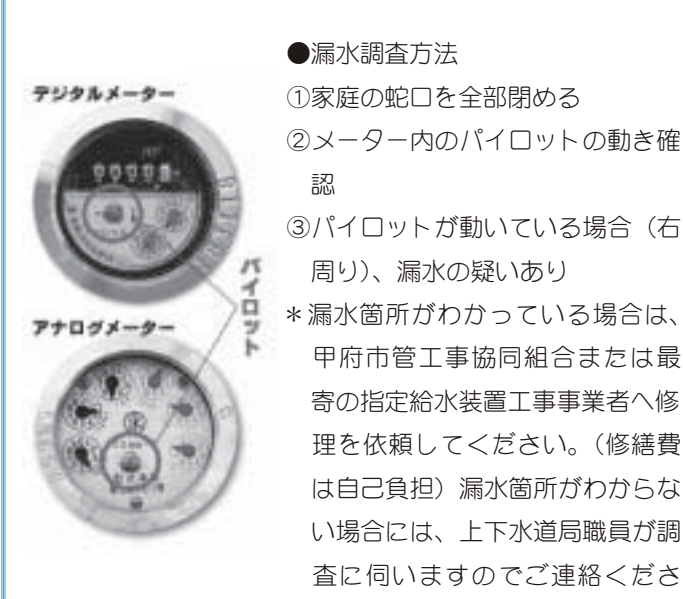

い。(調査費無料)

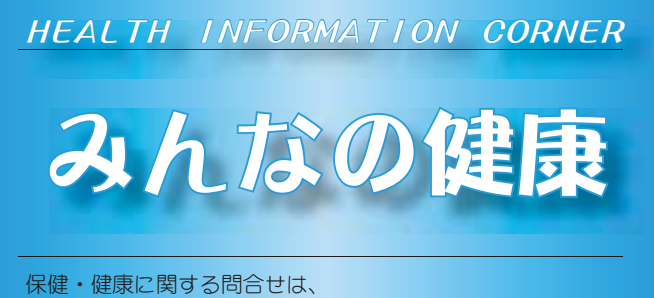

役場いきいき健康課 健康増進係 ( ☎ 275-8785)

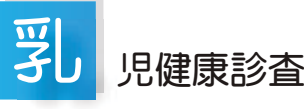

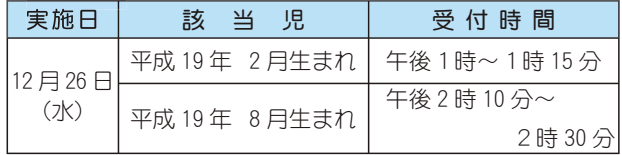

場 所 総合会館

持 ち 物 母子手帳・健康保険証・印鑑・筆記用具・バスタオル

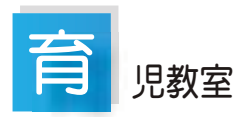

実施日 12月4日 (火)  $\overline{\Theta}$ 付時間 午前9時10分~9時20分 該 当 児 平成 19年9月生まれのお子さん \*対象児には、個別通知をいたします。

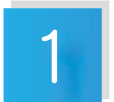

### 歳6カ月児健康診杳

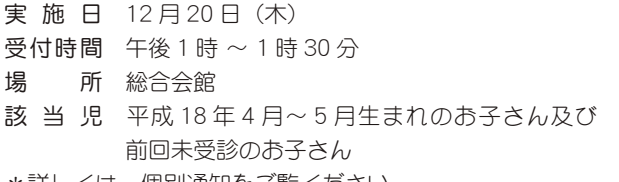

\*詳しくは、個別通知をご覧くたさい。

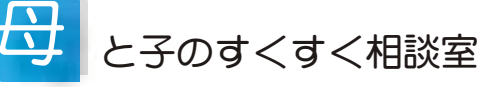

- 日 時 12月11日 (火) 午前10時~11時30分 (会場) (総合会館)
	- 12月21日 (金) 午前10時~11時 30分 (町立児童ヤンター「ゆめてらす」)
- 対象者 昭和町にお住まいの子育て中のお母さん
- ①保健師がご相談をお受けします。
- ②総合会館で実施する日には、栄養士が食事についての相談 をお受けします。
- \*育児についての悩みや不安がありましたら、お気軽にお出 かけください。

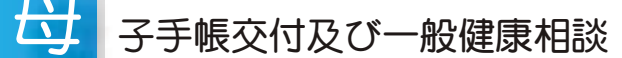

宮がん検診申込み

日 時 12月 5日 (水) 午前9時00分~11時30分  $12$  月 17 日 (月) 午後 1 時 30 分 ~ 4 時 00 分  $12$ 月 $25$ 日 $(X)$ 午前 $9$ 時 $00$ 分~11時 $30$ 分

#### 場 所 総合会館

\*母子手帳の交付を希望される方は、印鑑をお持ちください。 \*予防接種についてのご相談も受付けています。

- \*子宮がん検診の申込みを受付けています。20歳以上の方が対 象です。印鑑をお持ちください。
- \*総合健診が終わって5ヵ月になります。まだ結果を受け取っ ていない方は、早期に来所し、健康づくりに結果を活用しま しょう。

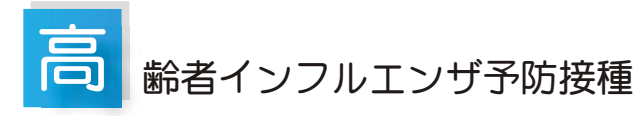

インフルエンザは普通のカゼに比べて、全身症状が強く、 65 歳以上の高齢者や慢性の病気のある方は、気管支炎や肺炎 などを合併し、重症化しやすいので予防が必要です。

- 対象者 対象者には既に個別通知をしましたが、60歳以上 65 歳未満の方で心臓、肝臓、呼吸器等に重い病気 をもち、接種を希望される方はご相談ください。(意 思表示の困難な方は除く)
- 接種期間 平成 19年10月10日~12月31日まで接種期間 を越えての接種は任意接種となりますのでご注意 ください。
- 注 意 町と契約を交わしていない医師による接種は全額 自己負担になりますので、いきいき健康課へお問 合せください。

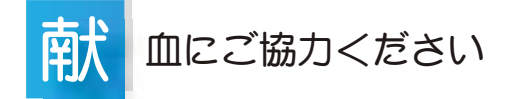

町では、商工会と協力して「献血事業」を行います。 尊い命をまもり、救うため、是非みなさまのご協力をお願 いいたします。

- 宴 施 日 12 月 17 日 (月)
- $\overline{\Theta}$ 付時間 午前9時30分~11時30分 午後 12 時 30 分~ 3 時 30 分
- 会 場 昭和町役場前駐車場

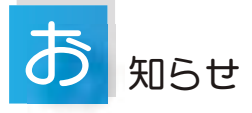

- •肺がんCT検診を行います。12月3日 (月) •6日 (木) 申 込みをされた方は、忘れずに受診してください。
- •町で実施している定期の予防接種は、全て法律で対象年齢 や受け方が決まっていますので、計画的に接種できるよう にしてください。

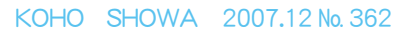

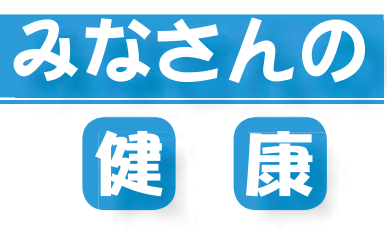

『疫学(えきがく)』ってなに?

山梨大学医学部社会医学講座 教授 山縣 然太朗

病気を予防したり、治したりするために、病気の原因を知ることはとても大切なこ とです。疫学とは、病気の原因を探る学問です。少し専門的な言葉を使うと、病気と その原因の因果関係を明らかにする医学研究ということになります。

1854年にイギリスのロンドン市内で、重度の下痢によって死に至るコレラが流行 しました。医師ジョン・スノーはその対策にのりだしました。まだ、近代的な細菌学 の技術や知識はなく、コレラ菌が発見される30年前のことです。まず、彼は患者の 住居や生活状況を網羅的に観察してコレラ患者の発生の地図を描きました。それを眺 めていると、コレラの患者の分布には偏りがあり、S社という水道会社が給水してい る地域に多くの患者が発生していることに気づきました。また、別の水道会社である L 社が給水している地域で発生した患者もS社が給水している地域に出入りしていた

人であることがわかりました。患者の発生率を計算すると、S社の給水を受けている地域ではL社の給水を受けている地 域の8倍も多く死亡者が出ていることが明らかになったのです。コレラの原因を大気汚染と主張する権威ある学者がいる中、 彼は汚染された水が原因だと主張して、S社の井戸のポンプを止めたのです。それにより、患者の発生は急速に低下し、口 ンドンでのコレラ禍は沈静化しました。現在も、ロンドンではそのポンプが保存され、ジョン・スノーという名のパブと ともに彼の業績を称えています。

゙ジョン・スノーの実践こそが、疫学研究の基本です。すなわち、疫学とは、人の頻度と分布を正確に観察して、それを 解析することによって、病気の原因を突き止める学問です。そして、その原因を取り除くことによって病気の発生を抑え ることができるのです。その後、疫学研究によって、難病スモンが薬によるものであること、タバコが肺がんや心筋梗塞 などの危険因子であること、糖尿病や高血圧に肥満や運動不足が関係していることなど多くのことが明らかになりました。 薬の副作用や効果、治療法の効果なども臨床疫学という疫学研究の手法を用いて行われています。

病気を治療するために病気が起きる仕組みを明らかにすることは大切ですが、コレラの例のように病気を予防するため には必ずしもその仕組みまでわかる必要はありません。原因を取り除けばよいのですから。また、人の病気のことは人を 対象とした研究によってのみ人に適応できる成果を得ることができます。そして、人の健康を守るための成果は決して研 究室や研究者だけで得られるものではなく、患者様や住民のみなさまの協力なくしては得ることができません。

私たちは山梨県民のみなさまのご協力により、健康寿命が世界一である要因や妊婦の喫煙が低出産体重の危険因子とな るだけでなく、乳児期や思春期の肥満と関係していることなどを明らかにすることができました。もちろん、ご協力いた だいたみなさまの人権尊重やプライバシー保護を厳格に守るべく、国の示した倫理指針に基づいて大学の倫理審査委員会 で承認された研究だけが実施されます。今後も、疫学研究の成果を住民のみなさまに還元するとともに、住民とともに得 た「知」を世界に発信して人類の健康に寄与したいと思います。 それはない かいしゃ 企画 財団法人 里仁会

### 山裂県心身障害者自動車燃料費助成金の請求手続きについて

平成19年度 (平成19年1月~12月分) の助成金の請求を次により受付けますので、該当する場合は下記のいずれ かの会場に来場の上、手続きをしてください。

助成対象者の条件

白動車税または軽自動車税の減免を受けている方(申請済の方)で、身体障害者手帳1級・2級、療育手帳A、また は戦傷病者手帳特別第1・第2項症に該当する方。

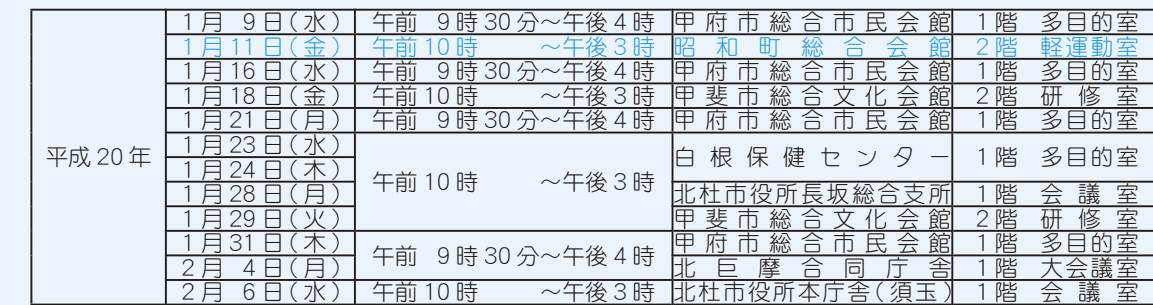

受付日·会場(どこの会場でも受付出来ます)

当日持参するもの

①山梨県心身障害者自動車燃料費助成金請求書 ②宛名に請求者氏名が記載された領収書と購入量計算書または支払証明書 ③身体障害者手帳、療育手帳、戦傷病者手帳のいずれか (「減免申請済)」と押印があるもの) 40印鑑 5車検証 6請求者の預金通帳 (郵便局は除く)

> 易童 館 。 ₩■≥≫

押原児章館 (☎ 275-6462) 西条児童館 (☎ 275-9616) 常永児童館 (☎ 275-0358) 児童センター (☎ 233-1152)

連絡·問合せ先 山梨県中北保健福祉事務所 福祉課障害福祉担当(☎ 237-1381 FAX235-7115)

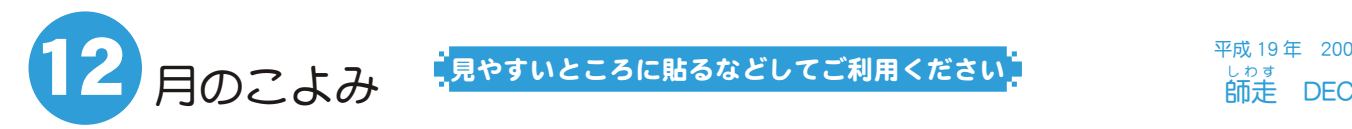

見やすいところに貼るなどしてご利用ください

平成 19年 2007 basic<br>師走 DEC

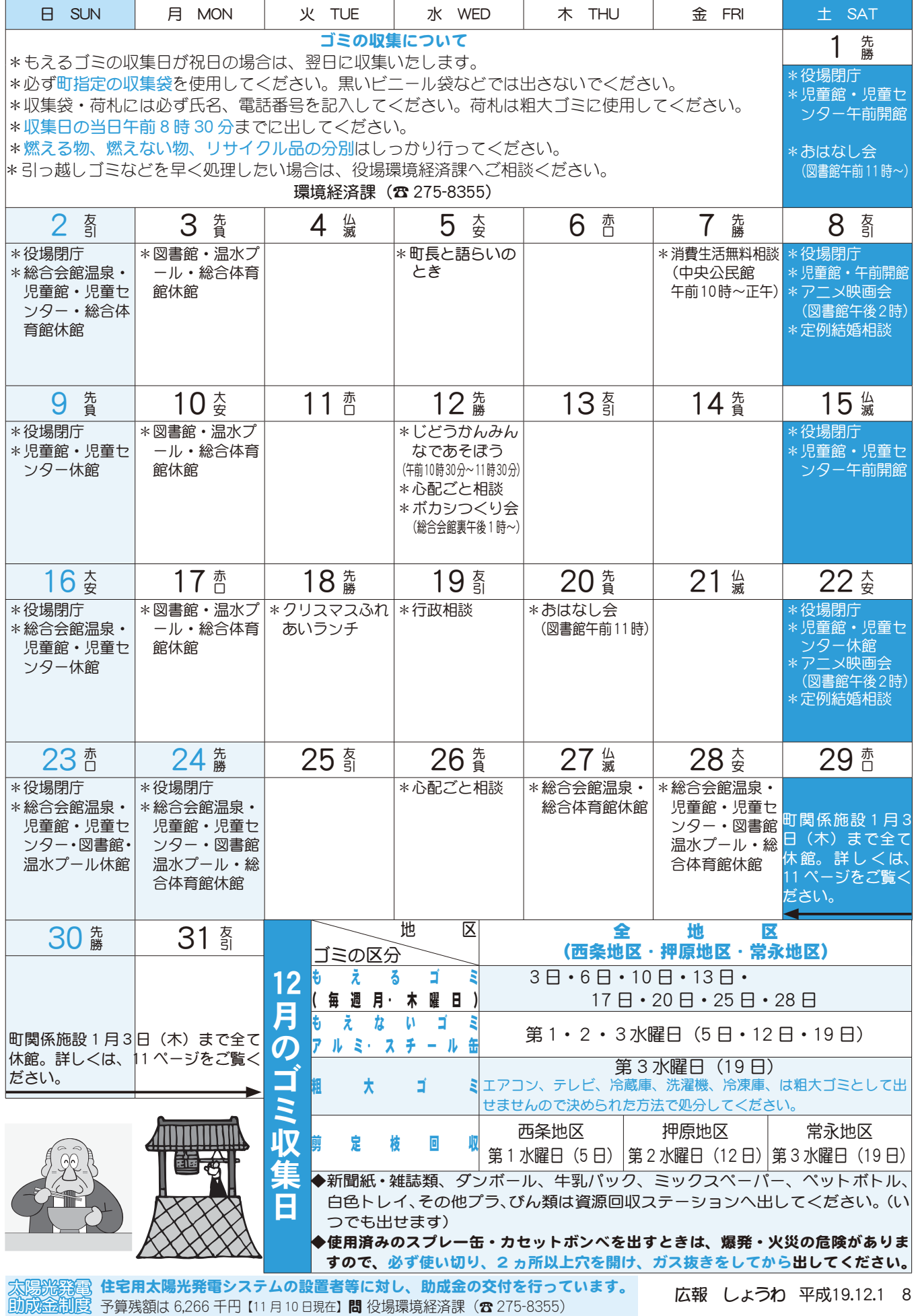

### **き金 ・ 安心なまちづくり山梨県民大会**

10月18日 (木)、平成19年安全·安心なまち づくり山梨県民大会が、南アルプス市桃源文化会 館で開催されました。

大会では、県防犯協会南甲府支部長の尾倉孝 男さん(押越区)が、日頃の防犯活動が評価され、 防犯協力功労県民表彰を受賞されました。

尾倉さんは町消防団長で、消防団活動の中で も防犯活動を積極的に取り入れ、防犯活動に尽 力されています。

### 秋の球技大会上位の結果

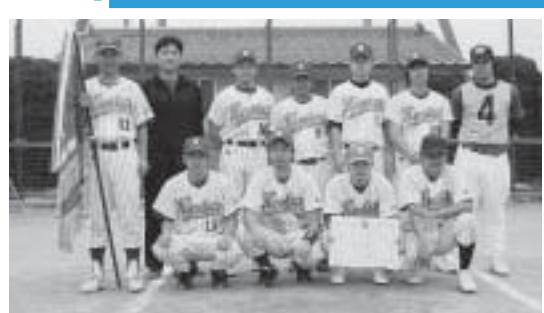

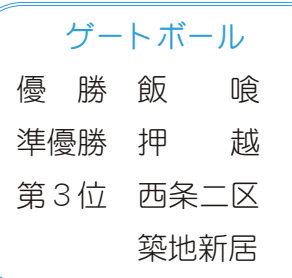

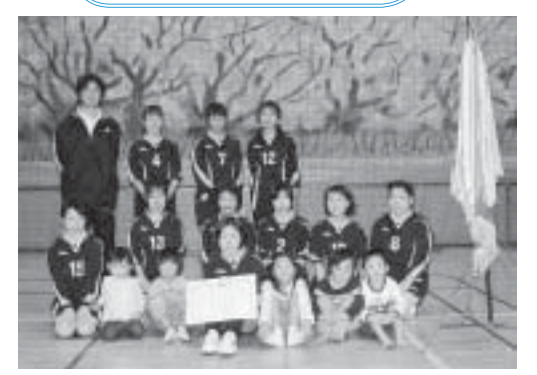

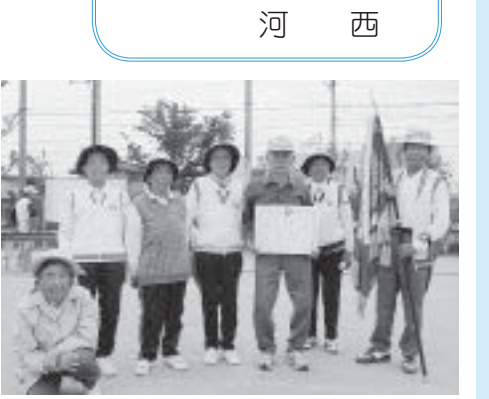

·般男子ソフトボール

優勝 片河東二区 準優勝 西条二区

第3位 飯 喰

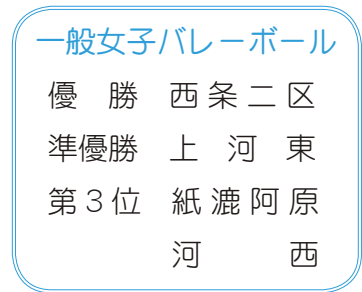

### 第41回秋季町民ゴルフ大会上位の結果

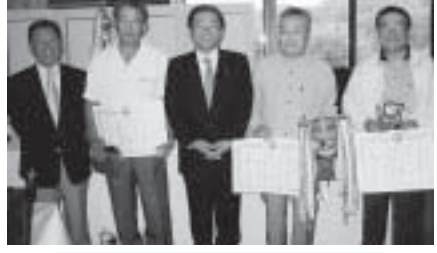

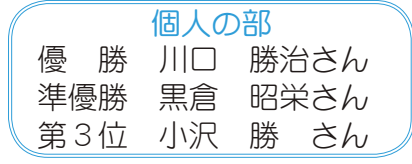

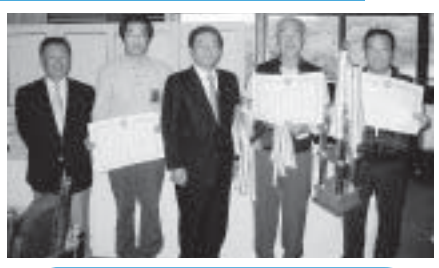

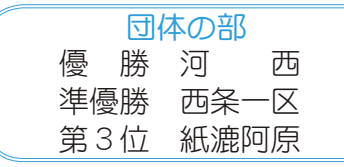

### **FEXTEE** ◇町長と語らいのとき

日時 12月5日 (水) 午後1時30分~4時 場所 町長室 \*あらかじめ役場総務課まで ご連絡ください。  $(275-8153)$ 

 $\diamondsuit$ 町へのご意見箱(ホームページ)

\*ご意見やご要望、日頃町政 についてお気づきのことを、 町のホームページからお寄 せください。

### ◇行政改革に関する問合せ先

\*電話または、E メールで 役場政策法制課まで  $(375 - 8843)$ seisaku@ town.yamanashi-showa.lg.jp

### ◆心配ごと相談

**日時**  $12$   $\boxminus$   $12$   $\boxminus$   $\cdot$   $26$   $\boxminus$ 毎月第2·4水曜日 午後 1 時 30 分~ 3 時 30 分 場所 社会福祉協議会 \*あらかじめ

社会福祉法人昭和町協議会 までご連絡ください。  $(275 - 0640)$ 

∤行政相談

日時 12月19日 (水) 午後 1 時~3時 場所 町中央公民館2階

\*直接会場へおこしください。 お問合せは役場企画行政課 まで (☎ 275-8154)

#### ◇教育相談

日時 随時 (水·金·土· 日曜日、祝日は除く) 午前9時~午後4時 場所 町中央公民館2階 \*直接会場へおこしください。

問合せは、カウンセラー まで (☎ 275-6951)

#### ◆結婚相談

日時 月~金曜日は受付のみ 午前8時30分~午後5時 第2・第4土曜日は 午後1時30分~4時 場所 町総合会館 2 階相談室

- \*直接会場へおこしください。 お問合せは、社会福祉協議 会事務局まで (☎ 275-1881)
- \*なお、随時電話での相談も 行っていますので、各地区 相談員までお気軽にお電話 ください。

### お知らせ ボカシつくり今

日時 12月12日 (水) 場所 町総合会館裏 時間 午後1時へ \*不用犬·猫のお問合せは 役場環境経済課まで  $(375 - 8355)$ 

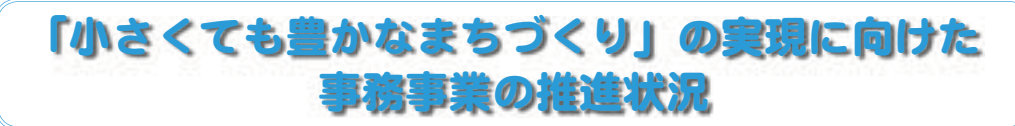

公約に掲げた事業の取り組み状況や、主に9月の補正予算に計上した新たな町民サービスをご紹 介します。これからも町の政策や方向性を積極的に公表し"わかりやすいまちづくり"を推進して 参りますので、昭和町の発展に向けて町民のみなさんの積極的な参加・参画をお願いいたします。 

\*庁舎前及び総合会館前視覚障害者用誘導標識 設置工事

役場庁舎と総合会館の間を、視覚障害者が 安全に往来できるように、点字ブロック等の敷 設を行い整備します。

情報を提供します。

「ひとりの声」事業用封筒や一般封筒、窓口用

封筒に広告を掲載し、経費を削減します。今後は、

幅広い広告媒体を対象に実施し、コストの削減

「母子愛育会」に委託して、生後 4 ヵ月までの赤ちゃんの全戸訪問 事業を始めました。育児の不安や 悩みの相談、子育て支援のための

\*こんにちは赤ちゃん訪問事業

\* 広告事業のスタート

と商業振興を推進します。

# \* 消防協力事業主への支援広告掲載事業

消防団員を有する小規模企業 主及び自営業者を対象に、無償 の広告事業を、町広報誌で始め ます。

\*「ひとりの声|事業

2ヵ月毎に、広報誌と一緒に封筒を全戸配布 し、みなさまの意見を聴く機会を充実させまし た。みなさんのまちづくりのアイディアや提言 をお待ちしています。

\*議会委員会室にプロジェクター設置

町議会委員会室にプロジェクターを設置し、 審議の利便性の向上を図ります。

職員会議等にも活用し、事務の効率化を進め ます。

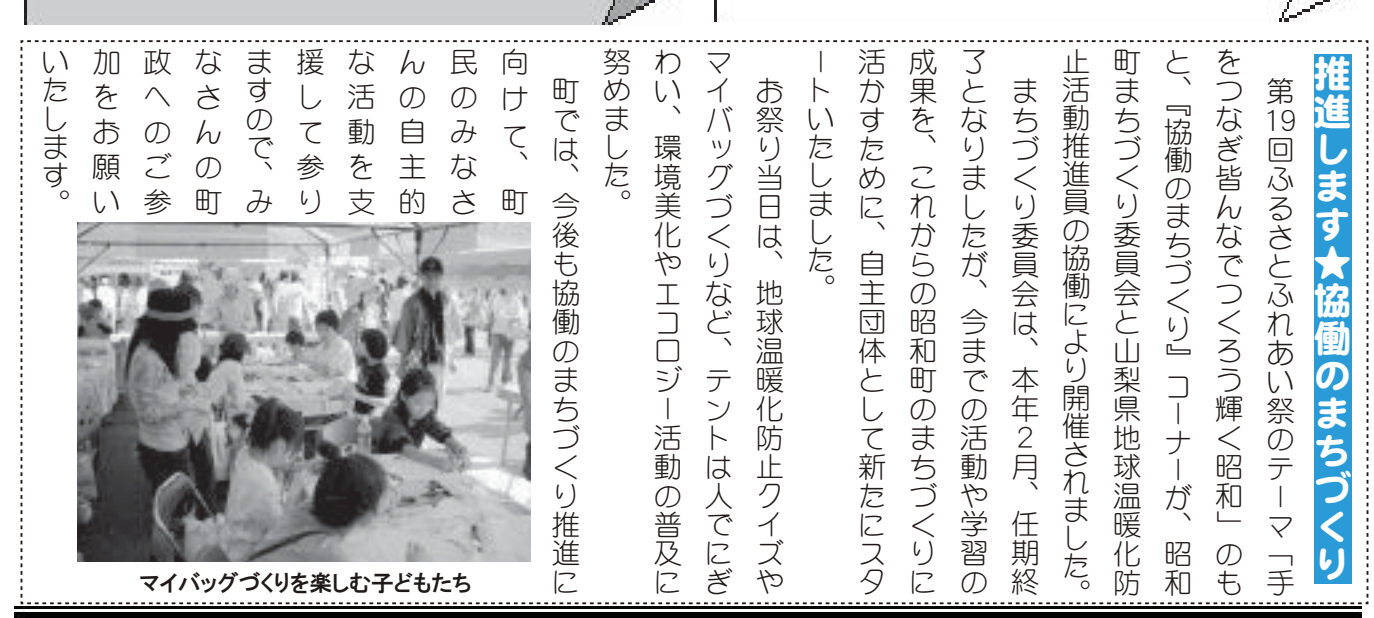

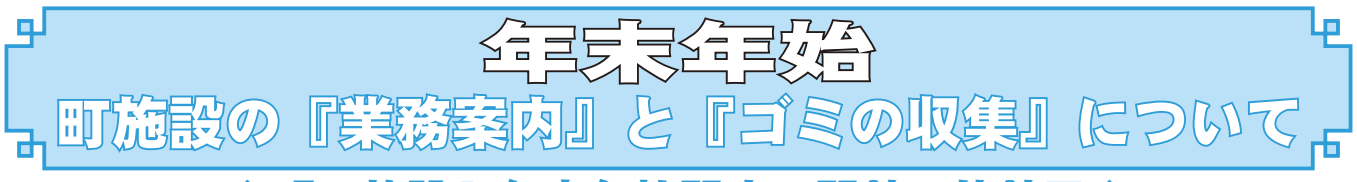

『町施設』年末年始閉庁·閉館·休館日·

■は閉庁・閉館・休館日

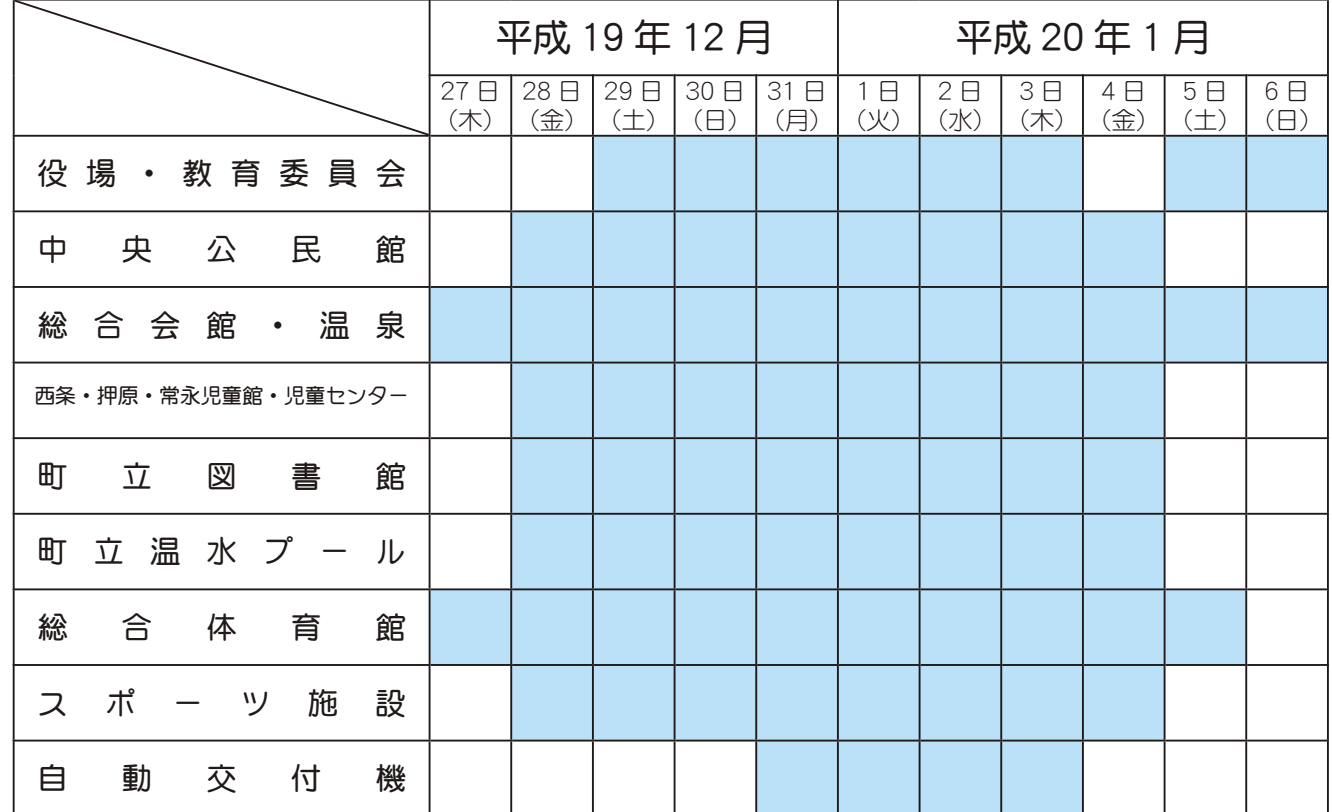

\*年末年始の休みの間でも、出生•婚姻•死亡届など、戸籍に関する届出は役場の宿日直者がお預かりします。 また、宿日直者が常時勤務していますので緊急なご用件は ( $\alpha$  275-2111) までご連絡ください。

### ◆『ゴミの収集』年末収集最終日・年始収集開始日◆

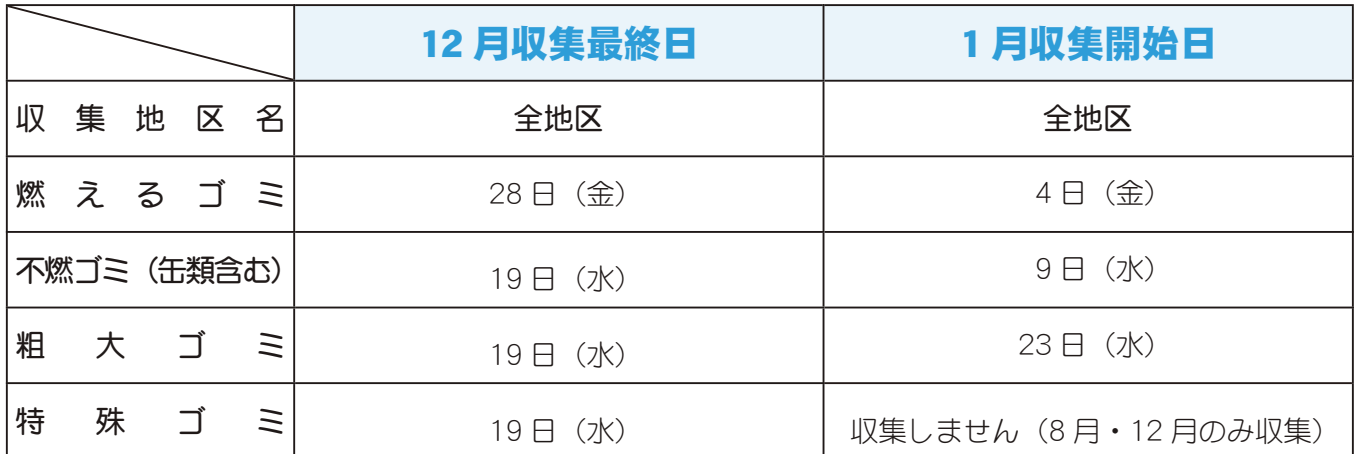

\*年末は、空き缶・空きびん・新聞・雑誌・段ボール・牛乳パック・ペットボトル・発泡トレイ・その他プラ・ 乾電池などの資源ゴミが出ますが、これらのゴミは、分別すれば資源として再生ができますので、各地 区の決められた資源回収ボックスに出してください。ボックスが一杯の場合は、1月4日 (金) 以降に お出しください。

\*テレビ・エアコン・冷蔵庫・洗濯機・パソコン・オートバイ等は、決められた方法で処分してください。 \*その他のゴミの収集日ついては、8ページの「12月のこよみ」をご覧ください。

\*年末はゴミがたくさん出ますが、収集日を守ってゴミを出しましょう。

\*その他、ゴミについてのお問合せは、役場環境経済課 (☎ 275-8355) まで

広報 しょうわ 2007.12 No. 362

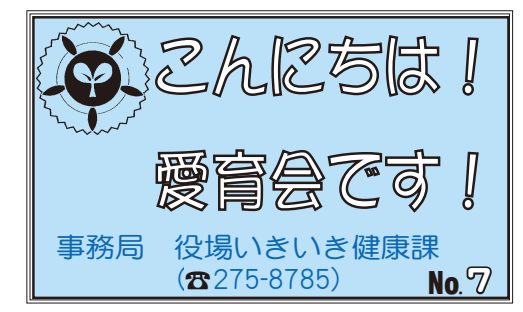

今年度、恩賜財団母子愛育会から模範愛育班としての指 定を受け、9月13日愛育班員育成者研修会の実地研修の 受け入れをしました。

全国の愛育班育成に関わる保健師7名と愛育会本部から 2名が来町し、育児学級での愛育班員の活動の様子や、正 副研長会議を視察していただきました。

正副班長会議では、各地区での活動を通しての、情報交換・声 かけテーマなど、多くの議題が話し合われます。この日も活発な 意見交換が行われました。研修に来た育成者の方からは「話し合 いを基に、自主的な活動が行われている事に感銘をうけた」「地 元の愛育班員にも伝えたい」など有意義な研修を行えたと参考に していただけました。

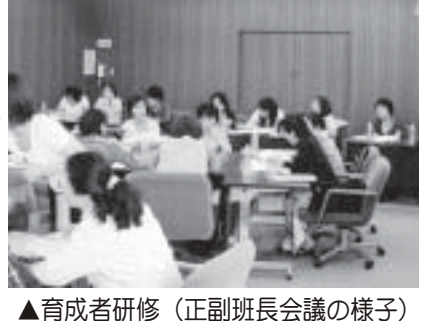

我々愛育会も全国の模範指定を受け、また研修を受け入れた事で改めて愛育会活動の必要 性を感じ、その名誉に恥じない様に取り組んでいきたいと思います。

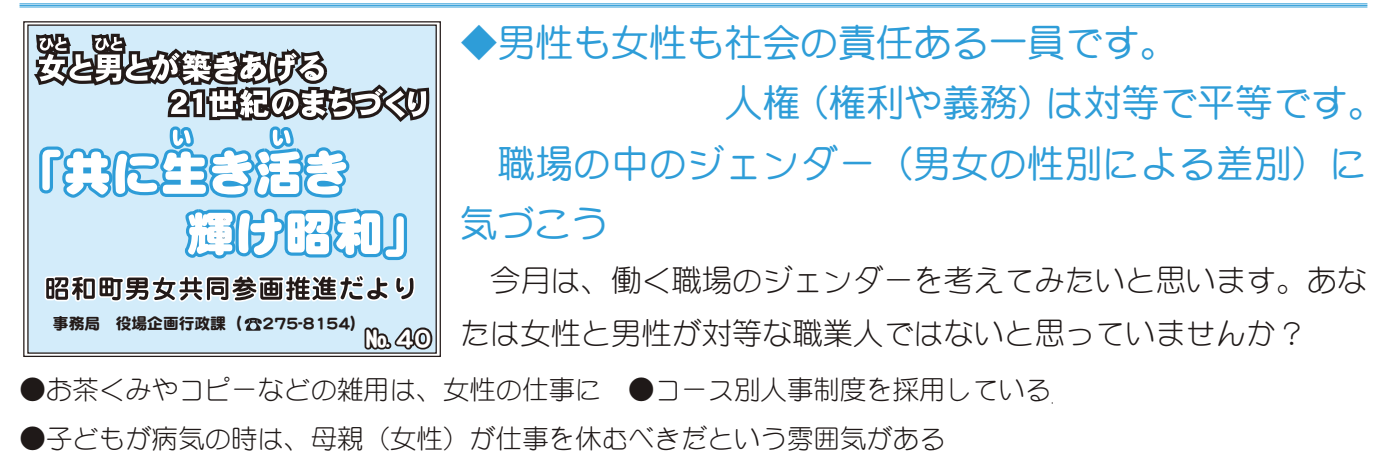

●「男性は実質的な労働時間が長く」休暇も取りにくい ●男性は仕事をしてこそ一人前などとよく言われる

●男性が育児休暇や介護休暇をとる事はおずかしい ●課長以上の管理職比率は男性が圧倒的に多数である

社会が大きく変革した現在では、一見女性も男性も平等でお互いに尊重されているようにみえますが、経営者 の意識と働く男女の意識のそれぞれに改革が必要と言われています。

今までの慣習にこだわらずに、積極的に男女平等を尊重する職場にしたいものです。

 $\cup$ に

 $\mathcal{O}$ 

加

|々美為雄さんが新

男性の意見とが調和してつくる住みよい町づくりの根底に、男女共同参画があります。男女共同 参画社会基本法は、これからの日本が目標とする国づくりの要となる施策で、私たち国民が意識改革をして、一 人ひとりが実行する法律です。

 $\ddot{\phantom{a}}$ 

**(まり)** 

ま

༹ྩఱ⢑⣋଼ 法務大臣から平成19

日付けで、上河東にお住ま ັ⢗⢬❶ષع⢰⢐ਯ⣃

 $\overline{10}$ 日た

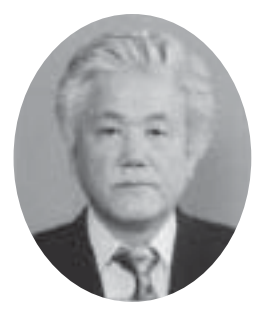

⢝⢥❷හܢ⢴

た。 - 人権

任期は3年間です

 $\ddot{a}$ 

⢰૽ࡀသࢌտ֥⢰տ⢛⣎⣃ ⢍⢳❶ح⟳ևဎ⢛⣔⢒૧⢥

#擁護委員に委嘱され

 $\equiv$  $\overline{5}$ 

加々美 為雄さん

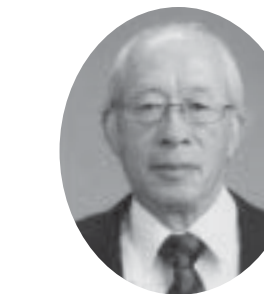

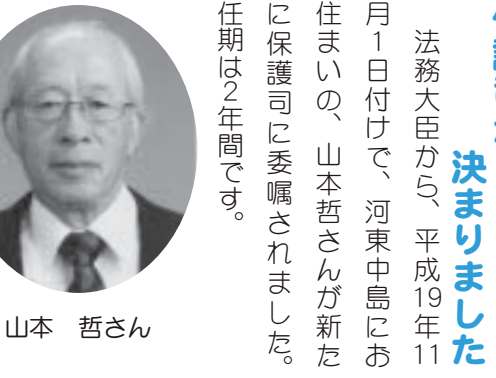

 $\sqrt{2}$ 住 月

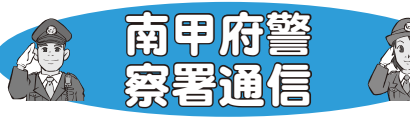

#### 携帯電話がもたらす弊害

パソコンや携帯電話から、様々な情報を簡単に入手する ことができるインターネット。

特に最近は、居場所の確認や、緊急連絡のツールとして、 多くの子どもたちが携帯電話を所有しており、いつでもど こからでもインターネット上の情報に、直接接することが できます。

子どもが携帯電話で入手できる情報の中には、わいせつ な画像や出会い系サイトのような子どもを犯罪に巻き込む 情報など、違法·有害な情報も数多く存在します。

これらの違法・有害サイトから情報を得たことによって、 犯罪に巻き込まれたり、非行や犯罪を犯す例も相次いでい るのが現状です。

子どもの携帯電話にはフィルタリングを利用しましょう。 子どもたちが違法·有害なサイトを、携帯電話などで見 ないようにするには、犯罪に巻き込まれるおそれがある 違法・有害情報の危険性を、親子でしっかりと認識する ことが大切です。

フィルタリングは、各携帯電話会社が無料で提供して いますので、問合せてみましょう。

子どもに基本的なマナーをしっかりと教えましょう。

(家庭でのルール例)

- •自宅内では居間で使うこと。
- •一定の金額以上は使わないこと。
- ・送信者不明のメールや知らない者からのメールが来た場 合は速やかに親に報告すること。
- •ルール違反や携帯電話の使用によって生活に支障が生じ ている場合には、携帯電話の利用を停止すること。

子どもたちを違法·有害情報から守るためには、親の 注意と協力が必要です。

問合せ 南甲府警察署生活安全課 少年係·生活安全係  $(D3243 - 0110)$ 

### 設置していますか住宅用火災警報器 ◇住宅火災から命を守ろう~

#### • どうして?

 $\mathcal{L}_{\mathcal{A}}$ 

住宅火災による死者が3年連続して1,000人を超える事態となった事にかんがみ、消防法の一部が改正され、一般住宅 に住宅用火災警報器の設置が義務化されました。

全国の火災発生件数の半数以上が建物火災で、焼死者の7割が一般住宅火災です。うち大半は就寝時の逃げ遅れであり、 中でも高齢者が6割以上を占めていますが、幼い子どもや青壮年期の方も含まれている事を見逃す事ができないところです。

設置基準等は、甲府地区火災予防条例で定められています。施行日は、新築住宅は既に施行しており、既存住宅は平成 23年6月1日からとなります。

なお、台所は条例での設置義務はありませんが、火気を使用する場所ですので、設置に極力努めてください。

- •設置する場所 ( 寝室及び階段には煙感知式を、台所には熱感知式を設置してください )
- 注) ① 寝室 なお、居間、子ども部屋、老人の居室など普段就寝に使用する部屋も含みます。 悪質な訪問 ② 2階に寝室がある場合は、①+その階の階段の上部(天井または壁等) ③ 3階に寝室がある場合は、①+1·3階の階段の上部(天井または壁等) 販売が急増して 壁や梁などがある場合の取付位置 | エアコンなどの噴出口付近の取付位置 います。消防本 警報器の中心から60cm以上離します。 機器の噴出口から150cm以上離します。 部や町が業者に |販売を委託した り、直接販売す 取 る事は一切あり 60cm以上 **150cm以上** 付 ません。 もし訪問販売 壁掛けの場合 位 ※住宅用火災警報 天井から15~50cmの範囲内に設置する。 があった場合や 器の品質を保証す 置 設置等でご不明 るものに、日本消防 15cm以上 検定協会の鑑定品 な点は、消防本 (NSマーク表示)が 部または消防署 ありますので目安に **50cm以内** して下さい。 までご連絡くだ さい。

問合せ 甲府地区広域行政事務組合消防本部 (☎222-1190) (代) · 予防課 (☎222-1291) (直) 甲府南消防署 (☎233-1499)

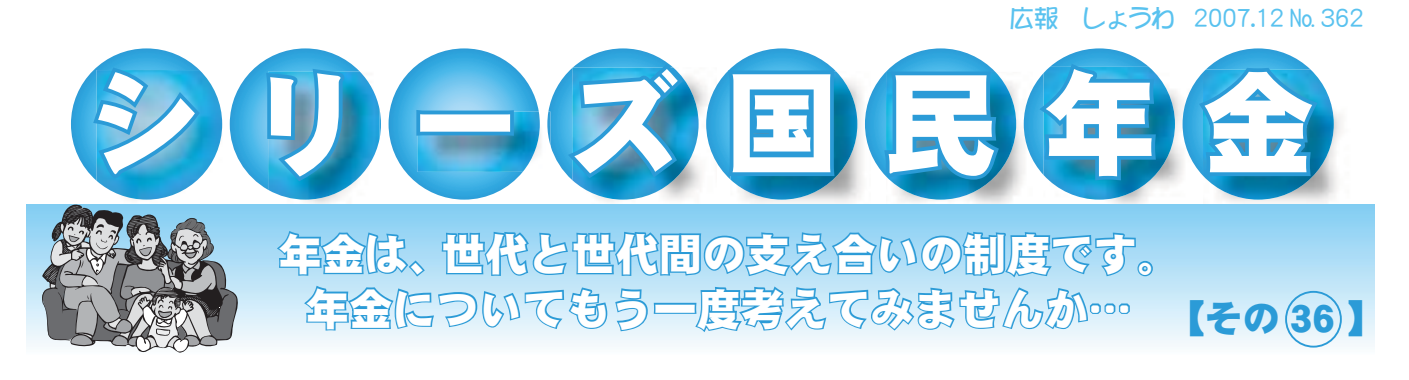

### 基礎年金 (国民年金) の繰上げ受給につい

老齢基礎年金 (国民年金) を受け取ることができる年齢は 65 歳からですが、本人の希望により 60歳から受給する事ができます。

繰上げ受給すると、次の4つに注意する必要があります。65 歳前に年金の請求をされようと考 えている方は、よくお読みください。

### 1 65歳から受給できる本来の年金額が、一生減額されます

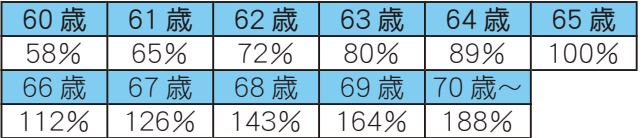

### Ȳგ IJķ ා ĵ IJ ոஜ͈༷ͦ͘ȳ Ȳგ IJķාĵij ոࢃ͈༷ͦ͘ȳ

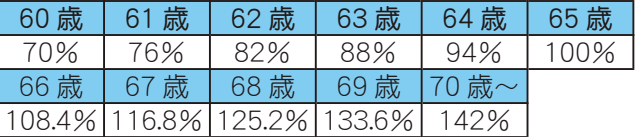

国民年金保険料を 40 年間納付した方が、60 歳から繰上げ請求した場合、受給できる金額は年額 554.470円となり、約23万円も受給額が少なくなってしまいます。(昭和16年4月2日以後生まれの方の場合) 60歳から受給した場合と 65歳から受給した場合の受給総額を比較すると、77歳の時点で 65歳 <u>から受給した場合の方が受給総額が約30万円ほど多くなり、その年齢以降、差は大きな金額とな</u> っていき、80歳時点で受給総額に 100万円もの差があります。

平均寿命が延びている事を考えると、早くから受給する事が、必ずしもお得とは言えません。

### 2 繰上げ請求すると、請求の取消しはできません

年金受給の手続きをしますと、その請求を取り消す事ができなくなります。手続きは他人に任せず、 よく考えてから請求手続きをする事が大切です。

### 3 繰上げ請求すると、寡婦年金を受給できる権利を失います

寡婦年金は、老齢基礎年金の受給資格を満たした夫が、年金を受給する事なく死亡した場合に、 10 年以上婚姻関係のあった妻に、60 歳から 65 歳までの間に支給される制度です。

しかし、繰上げ請求をすると、寡婦年金を受け取る事ができません。

### 4 繰上げ請求した後に、障害状態となっても障害基礎年金は受給できません

 $60$  歳~ $65$  歳未満の方が障害状態に該当する場合、障害基礎年金を受給する事ができますが、 繰上げ受給している方が障害状態に該当しても障害基礎年金を受給する事はできません。

### 問合せ 竜王社会保険事務所(☎278-1100) または、

役場町民窓口課 年金係 (☎ 275-8264)

広報 しょうわ 平成19.12.1 14

### スポーツ少年団がAED講習会開催

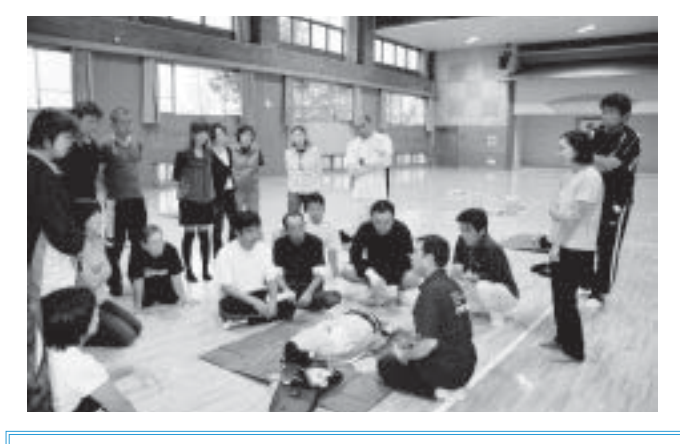

町スポーツ少年団では、9月29日 (土) 総合体育館武道場で、AEDを使った救急法 の講習会を行いました。

講習会には、町スポーツ少年団指導者と保 護者 25 名が参加しました。

日本赤十字社山梨県支部のご協力により、 有意義な講習会となりました。

昭和町スポーツ少年団についての問合せは、町教育委員会 生涯学習課まで (☎ 275-8641)

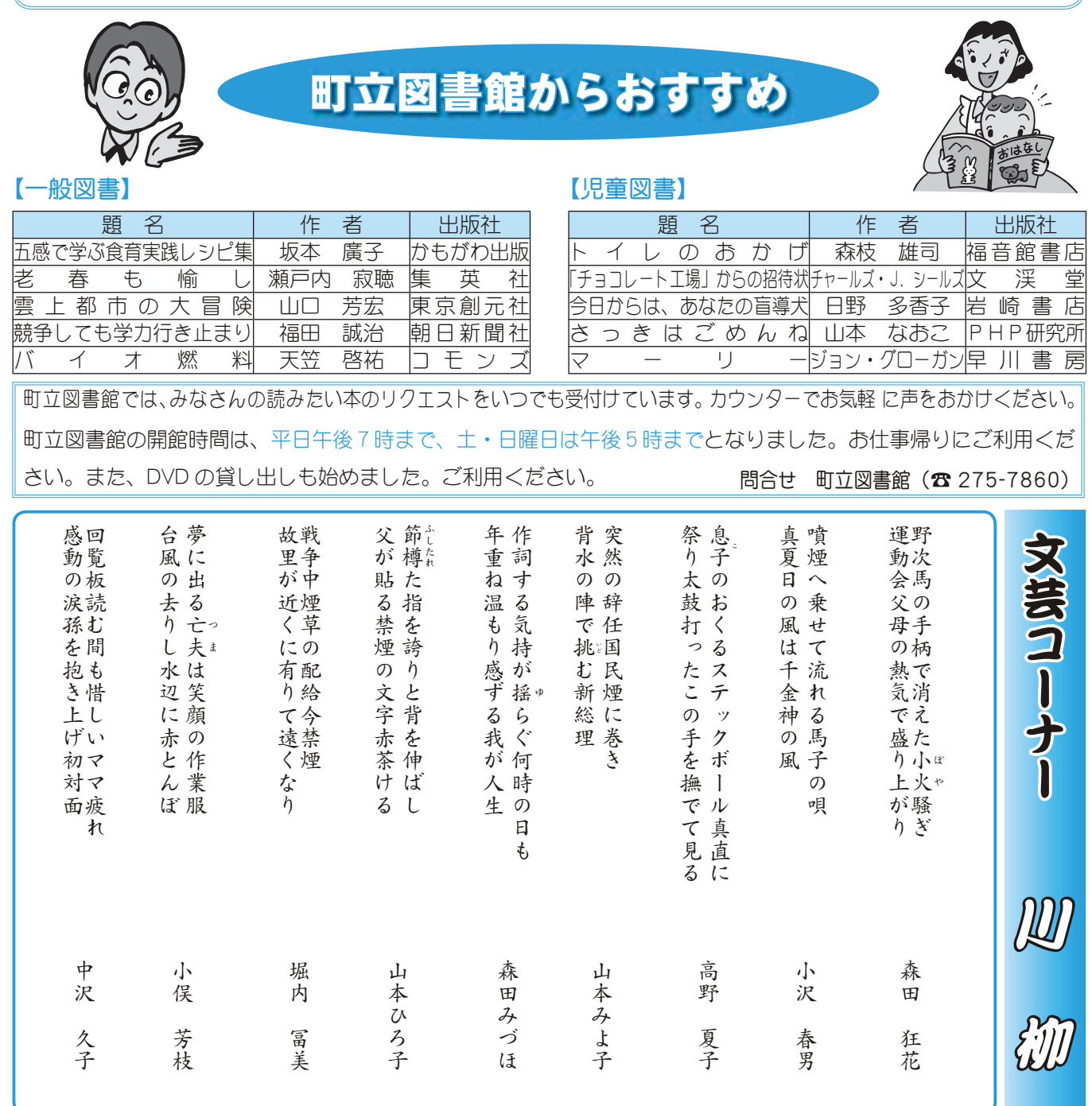

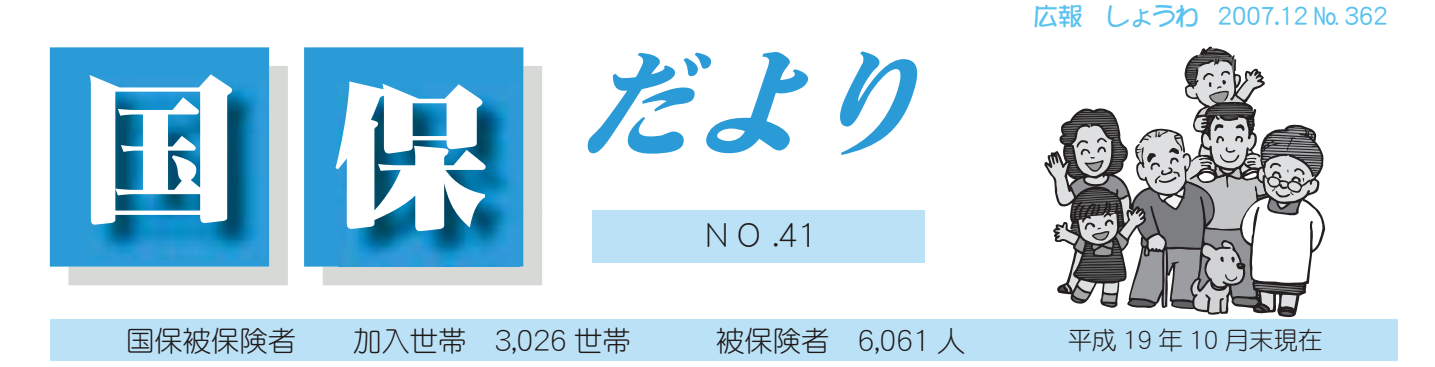

### シリーズ『医療制度改革』No.2

平成 20年4月から国民健康保険が変わります。 みなさんが安心して医療を受けられる仕組みを維持していくための改革です。

### 特定健診、特定保健指導が始まります

平成 20 年度から、国民健康保険の加入者 (被保険者) で 40 歳から 74 歳までの 方は原則として全員が特定健診を受けることとなります。また健診の結果から必要 に応じて、特定保健指導が行われます。

\*国保加入者以外はそれぞれが加入している医療保険で受けることになります。

特定健診、特定保健指導とは

内臓に脂肪が蓄積している内臓脂肪型肥満に加え、高血糖、血圧高値、脂質 異常といった生活習慣病の危険因子を2つ以上持っている状態をメタボリック シンドローム(内臓脂肪症候群)と言います。そして、近年急速に増加の傾向に あります。この状態を放置しておくと、脳卒中や心臓病、糖尿病合併症などの 生活習慣病を引き起こす危険が増大します。

このメタボリックシンドローム予防の考え方を取り入れ、これまでの「早期発見、早期治療」から「病 気になる前にまず予防」を目指し行われる新しい健診、保健指導のことをいいます。(現在町ではこ の特定健診、特定保健指導を円滑に実施するために特定健診等実施計画を策定しています)

40歳から74歳までの国保加入者は、すべて昭和町国民健康保険が行う特定健診を受けなければ なりません。

ただし、次の方は対象から外れます。

・年度途中に国保の資格を取得した方、または喪失した方

・奸産婦または年度途中で奸娠した方

・海外在住、長期入院をしている方

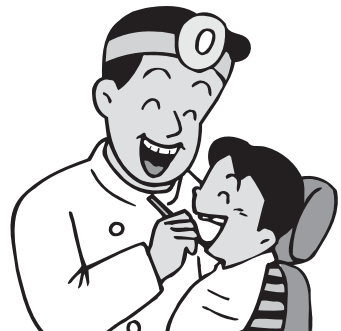

特定健診の結果は受診者全員に提供されますが、健診の結果によって改善の必要性がある方、改 善の必要性が特に高い方に特定保健指導が行われます。

このように、メタボリックシンドロームにより引き起こされる疾病を、予防することによって伸 び続ける医療費に歯止めをかけることが目的です。

病院  $\Box$ <del>,,,,,,</del> HOSPITAL

்ர

### 国保疾病統計から見てみよう

国民健康保険では、毎年季節的な病気や住民の異動が少ない5月に被保険者(国保加入者)が病気で医 療機関にかかった状況を疾病統計として集計しています。本町の現状について

お知らせします。

下記は入院、外来別に費用のかかった疾病の上位 10 位までを表にしたものです。

脳血管疾患 (入院1位)、腎尿路生殖器系の疾患(外来 2位)、高血圧性疾患(外来3位)、糖尿病(外来7位)

などメタボリックシンドロームに起因する疾病の医療費が上位にあることがわかり ます。

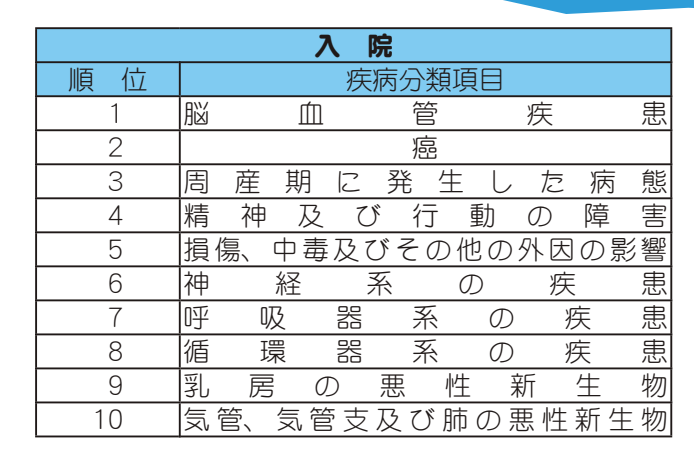

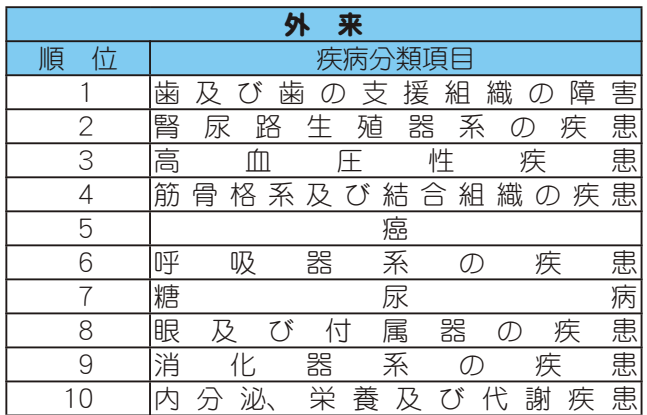

### 年末調整、確定申告には! 「国民健康保険税納付額のお知らせ」 をご利用ください

今年1月から12月までに納めていただいた国民健康保険税は、年末調整、確定申告の 懈に社会保険料控除として所得から差し引かれます。

支払った国民健康保険税額を知りたい場合は、役場町民窓口課に「国民健康保険税納付 額のお知らせ」を申請してください。

### ご本人、同居の家族以外の方が申請する 場合は委任状が必要です

役場に来られない場合も、前もって連絡をいただければご自

宅へ郵送いたします。いずれも手数料はかかりません。

支払った税額についての電話での問合せは、地方公務員法及び昭和町個人情報 保護条例に基づきお答えできませんので、ご了承ください。

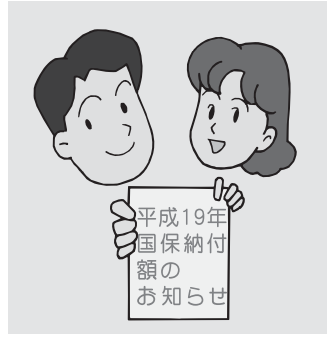

問合せ 町民窓口課 国民健康保険係 (☎ 275-8264)

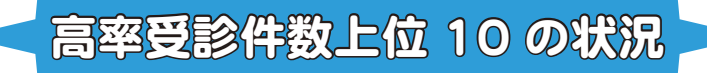

### 2007 スポーツフェスティバルが開催されま

11月4日 (日) 2007 スポーツフェスティバルが開催されました。参加者のみなさんは、秋晴れの中、スポー ツで汗を流し、楽しんでいました。このフェスティバルでは、町愛育会・食生活改善推進員の方々が、温かい豚汁サー ビスを行ってくださいました。各種目の様子や結果は次のとおりです。

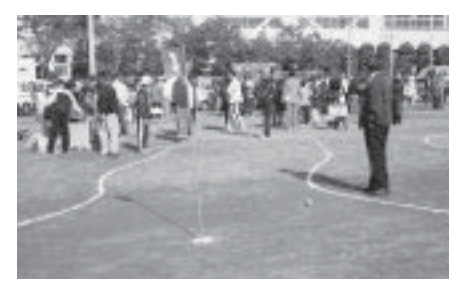

マレットゴルフコーナー 障害物はうまく抜けました!?

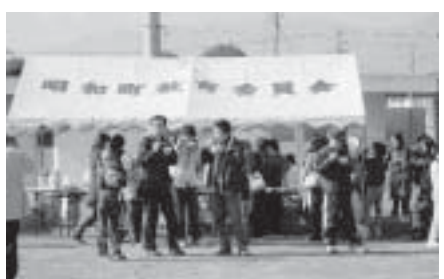

豚汁コーナー いつも大盛況!! とてもおいしかったです

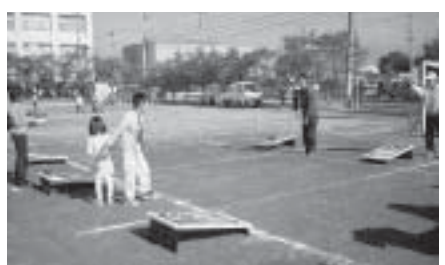

バッゴーコーナー そのまま的まで届けっ!

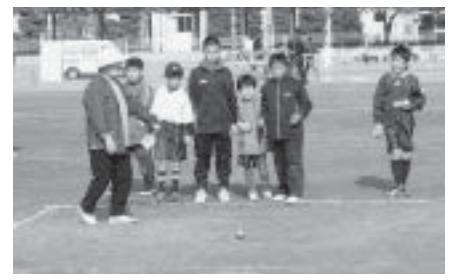

ペタンク教室コーナー ピュット (的)目がけてガンバレ!

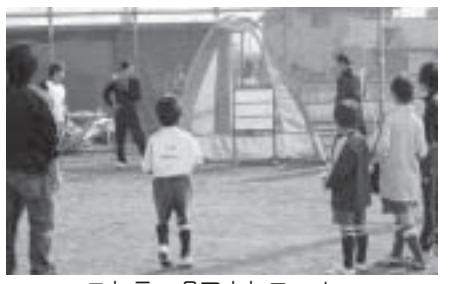

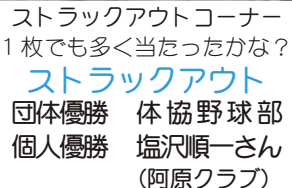

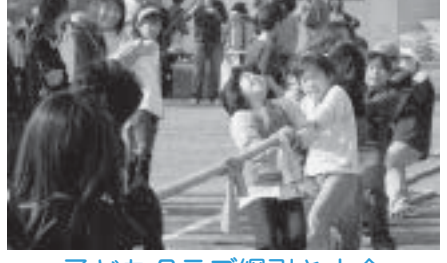

子どもクラブ綱引き大会 優 勝 西 条 新 田 準優勝 西 条 二 区  $$3$ 位 西条一区

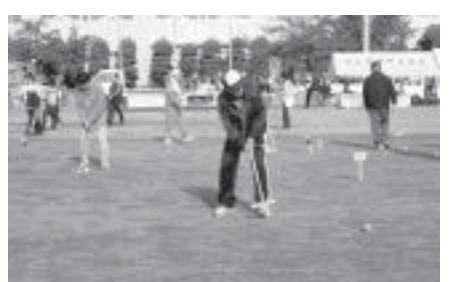

ゲートボール教室 打つときの姿勢も大事だよ!!

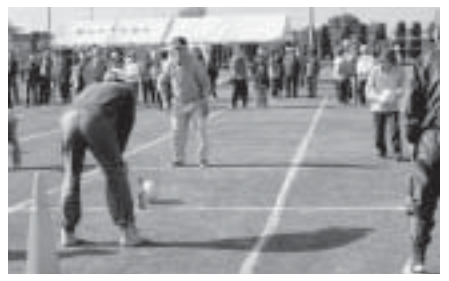

ふれあいコースコーナー ボールよっ、そのまま真っ直ぐ当たって!!

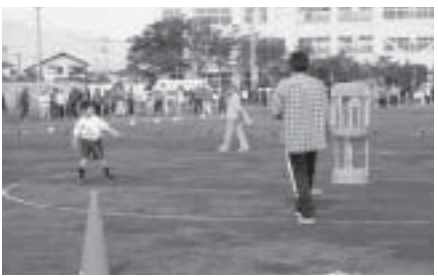

フライングディスクコーナー  $Z$  $h$ でフィニッシュだ~

チャイルドサッカー 優 勝 昭 和 保 育 園 準優勝 富士桜 学園

バイオディーゼル燃料で資源回収車が走っています!

町では、資源循環型の社会づくりのひとつの取り組みとして、10月中旬から紙資源回 収車2台の燃料として、廃食油を精製したバイオディーゼル燃料(植物性の油を原料に したディーゼル用燃料)を使用しています。

この燃料の特徴としては、①黒煙が大幅に軽減する。②硫黄酸化物が排気ガス中にほ  $\mathcal{L}$ んど含まない。③特別な仕様変更をすることなくディーゼル車などに使用でき、軽油 と同じくらいの燃費です。④二酸化炭素 (CO2) の削減により地球温暖化防止に役立つな ど、地球環境にやさしい燃料となっています。

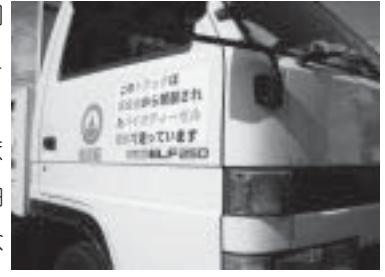

また、リサイクルを推進するため、この燃料の原料として、学校給食センターの廃食油が利用されています。なお、原 料の廃食油の提供先、燃料の供給先は、向山塗料㈱、生活協同組合コープやまなしです。

 $*$ ただし、この燃料は低温では固化する恐れがありますので厳冬期は使用しません。

問合せ 役場環境経済課 環境衛生係 (☎ 275-8355)

 $\blacksquare$ 

### 環境保全維進大会が開催されました

環境保全ポスターの部入賞者 最優秀賞 落合 祥平さん 押原中学校3年 9月28日 (金) 平成19年度昭和町環境保全推進大会が開催されました。この 大会では、環境保全ポスター・標語の入賞者が表彰されました。また、山梨県 地球温暖化防止活動推進員である、田辺久氏、保坂明子氏、吉岡初枝氏の3名 により「地球温暖化の防止対策について」と題して講演会も行われました。

優 秀 賞 杉尾 武紀さん 西条小学校6年 近藤 玲也さん 西条小学校6年 佳 作 10名

### 標語の部入賞者

最優秀賞 小川 直人さん 常永小学校

優 秀 賞 有井 会知さん, 常永小学校4年 中所はづきさん, 押原中学校2年 佳 作 7名

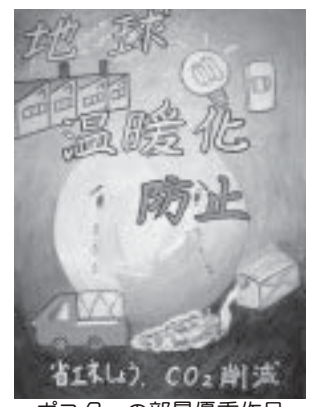

**宋·汤尼(6)57** そのてがとめる ₷₷ 標語の部最優秀作品 ポスターの部最優秀作品

# ■ 高々な話号法 :: 1992年11月11日

### ◇下水道はみんなの施設!大切に値いましょう◇

町では「公衆衛生の向上、公共水域の水質保全、清潔で快適な生活の確保」を目的とし、下水 道事業を進めています。そして、すでに町民の約7割を超えるみなさまが下水道を使える地域(供 用開始区域)に住んでいることになります。

下水道事業というものは、ただ下水道の工事をしたということで終わりではありません。供用 開始区域のみなさまが下水道に接続をし、下水道を使って初めて事業の目的が果たせるのです。

供用開始区域にお住まいのみなさま、また、区域内にアパート、事業所等をお持ちのみなさま、1日も早い下水道への 接続をお願いいたします。

また、下水道には何でも流せるというものではありません。ここ数年、下水道に排除することのできない物質等を流し てしまうことにより、下水道の公設桝、本管等が詰まったり破損したりするケースが起きています。いずれも下水道に捨 てられた油分が気温低下によって固まり、汚水中の浮遊物質等を巻き込んで大きくなったオイルボールが原因です。

#### 下水道の閉塞等が起きた箇所

①西条彩の広場南のマンホール・東のマンホール ②西条昭和高校東側公設桝 ③西条上石田一丁目西条線の甲府バイパス 交差点から南側の公設桝 ④河西大林公園横のマンホール ⑤西条地内昭和バイパスのマンホール

下水道に流してはいけない物質等を流すことによって生じるトラブルについては、下水道法によりその原因を生じさせ た人に修繕及び清掃等の費用負担をしていただくこともあります。

水は貴重な資源ですが、一度汚してしまうと元に戻すには大変な労力と費用がかかります。再度次の点にご注意いただ き町の大切な財産である下水道を正しく使うようお願いいたします。

 $\bullet$ 天ぷら油などの食用油、石油などの鉱物油、シンナーなどの溶剤類を流さないでください。 $\bullet$ 台所のゴミや残り物、風 呂場や洗面台の髪の毛等は極力取り除いてください。●水に溶けない紙おむつや、タバコの吸殻等を流さないでください。

●洗剤等は、量を守り使い過ぎないようにしてください。

また、昭和町では個人の排水管等の清掃を業者委託するようなことはいたしません。戸別訪問をして排水管等の清掃を 強制するような業者がいましたらその場での契約は避け、役場下水道課に連絡を取るなどの確認をしてください。

問合せ 役場下水道課 (☎ 275-8356)

▲マンホール清掃の様子

広報 しょうわ 2007.12 No. 362

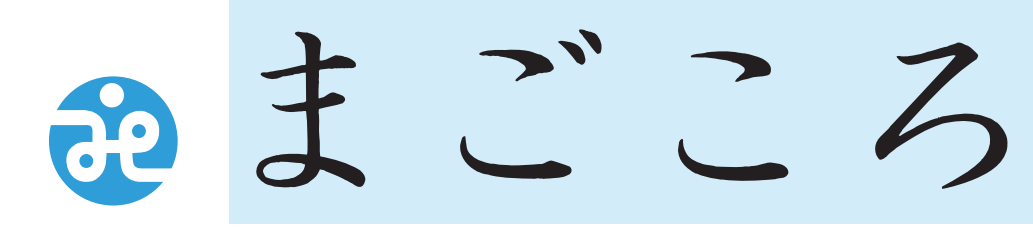

社会福祉法人 昭和町社会福祉協議会

> $\overline{7}$ 409-3864 昭和町押越616 ☎ FAX 275-6497

社協だより 第124号

URL http://www.town.showa. yamanashi.jp/other/syakyou/index.html

 $\odot$  DHHFAMA  $\odot$ 

10月27日(土)、西条二区の鎌田川において、共同墓金配分金事業『親子ふれあいマス釣り大会』が昭和町建 設安全協議会、西条二区、民生児童委員、社会福祉協議会理事・評議員、その他大勢のボランティアの方々にご 協力していただき、盛大に開催されました。

この大会は、親子のふれあいを深める場として開催され、16 回目を迎えました。今年は、環境にも配慮しなが ら清掃された鎌田川に約2,000匹のマスが放流されました。あいにく雨天でしたが、町内各小学校の児童、父兄 など約 200 名の参加がありました。

みなさまのご協力に対しまして、心からお礼申し上げます。

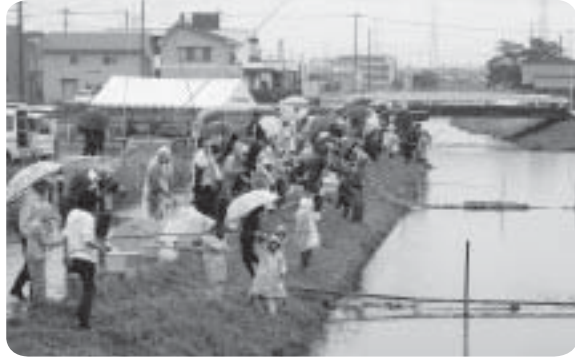

雨でも大勢の方が参加!! たくさん釣れたかな?

### 善意ありがとうございました

「福祉の増進に役立ててください」と温かい 善意が寄せられました。心から感謝申し上げ ます。 \*昭和町商工会 様 (写真右)

\*昭和町体育協会ゴルフ部 様 (写真左)

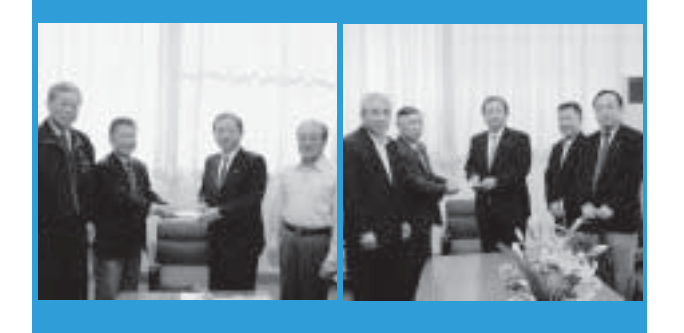

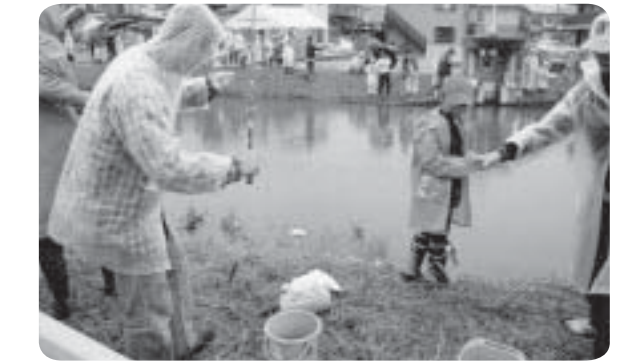

昭和町福祉ゲートボール大会

今回で18回目を数える「福祉ゲートボール大会」 ガ10月31日 (水)に釜無工業団地グラウンドにおい て開催されました。

当日は秋晴れで、絶好の競技コンディションとなり、 83 歳以上で参加されている方々 35 名を含め、総勢約 100 名のみなさんが元気いっぱいプレーを楽しんでい ました。

成績

1位 飯喰 A 2位 河東中島 3位 河西ほたる

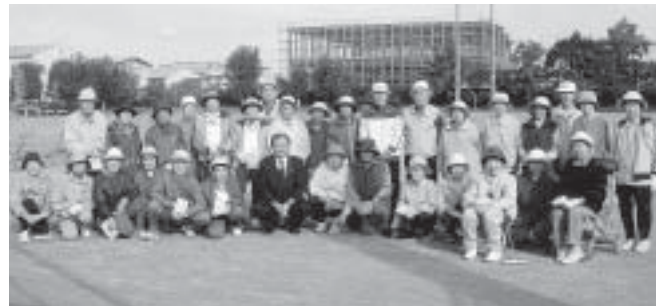

心配ごと相談 毎月第2·4水曜日午後1時30分~3時30分 ɖ̜̥̲ͣ͛২ٛছ༹૽გ২ٛছފ݈̮ٛ́͘Ⴒ၁̩̺̯̞ȃȪ☎ ijĸĶĮıķĵıȫ

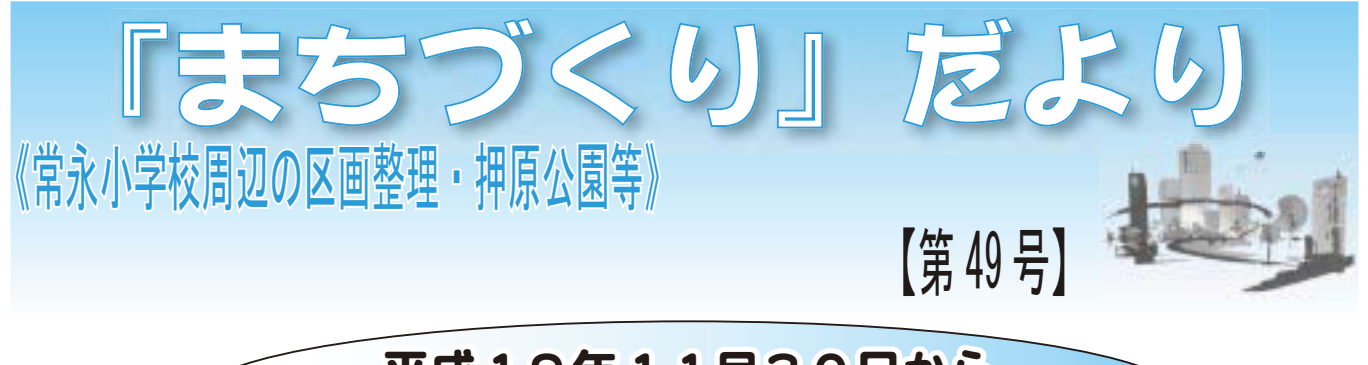

### 平成19年11月30日から  $\sim$  改正都市計画法完全施行  $\sim$

平成18年5月31日に公布された改正都市 計画法が、平成19年11月30日に完全施行 されます。

この改正都市計画法では、これまで開発許可 不要案件であった公共公益施設が開発許可案件 になる等、開発許可制度に大きな変更が生じて います。

改正後の制度の詳細については、役場都市整 備課都市整備係までお問い合わせください。

### 《都市公園整備事業》 《区画整理事業》

#### 工事施工状況

防球ネット設置工事が完了しました。第1 工区 (グラウンド周辺整備工事等)、第2工区 (駐車場整備工事等)、第3工区(電気整備工事· 給排水工事等)の工事も、早期の一部供用開 始に向けて順調に進捗しています。

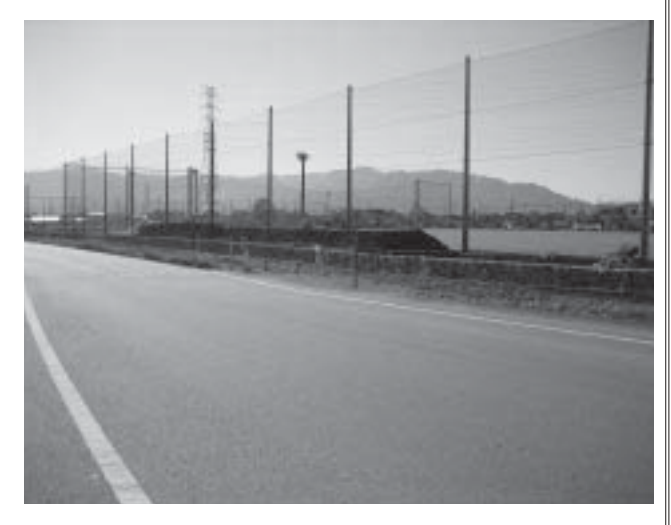

#### 公園実施計画

今号に掲載予定となっていた公園の実施計画 図(パブリックコメントを受けて内容を変更した もの)については、紙面の関係上、来月号に掲 載することとなりましたので、ご了承願います。

開発新可制度の全な改正点

○社会福祉施設、医療施設等の公共公益施設に係る開発行為が、 開発許可(市街化調整区域内の既存宅地では建築許可)とな ります。特に、市街化調整区域内においてこれらの建築物を 建築する場合は、敷地や建築物の規模等に規制がかかります。 ○人口増加等により、必要な市街化面積が将来増大することを 前提とした、市街化調整区域内の大規模住宅開発等の基準が 廃止され、地区計画に適合する開発行為の許可基準に一本化 されました。(地区計画の策定には県の同意が必要となります)

### 県議会議員の視察について

11月2日 (金) に自民党新政会のみなさん6名が、政 務調査として常永土地区画整理事業の視察に、現地を訪 れました。

まず、午前 9:30 から常永小学校会議室において現状 説明、質疑応答を行った後、展望台から現地の状況を見 ていただきました。さらにS街区内の現地を視察され、 荒廃している状況を確認していただきました。

県議の方々からは、多数の質問や励ましの言葉もいた だきました。

準備委員会としても、「今まで県と十分協議を進め、 法律的な手続きもすべて対応し、後は知事の認可を待つ のみであるこの時期に、知事の意見により停滞すること は信じがたい状況であります。現地の荒廃も進み、地権 者の我慢も限界にきています。この状況をご理解いただ き、ぜひ、県議の皆さんのお力添えをいただきたい。」と のお願いをしております。この区画整理は、昭和町のみ の「まちづくり」ではなく、甲府都市計画区域が発展す るための「まちづくり」であるとも考えております。

知事との交渉も、あと一歩のところまできております。 町及び準備委員会としても精一杯の努力をして参ります ので、今後も皆さんのご理解、ご協力をお願いします。

【問合せ先】 《区画整理》昭和町役場区画整理課 /  $\sqrt{\frac{Q}{A}}$  (☎ 275-8918) 《地区計画·公園等》昭和町役場都市整備課 (☎ 275-8413)

広報 しょうわ 2007.12 No. 362

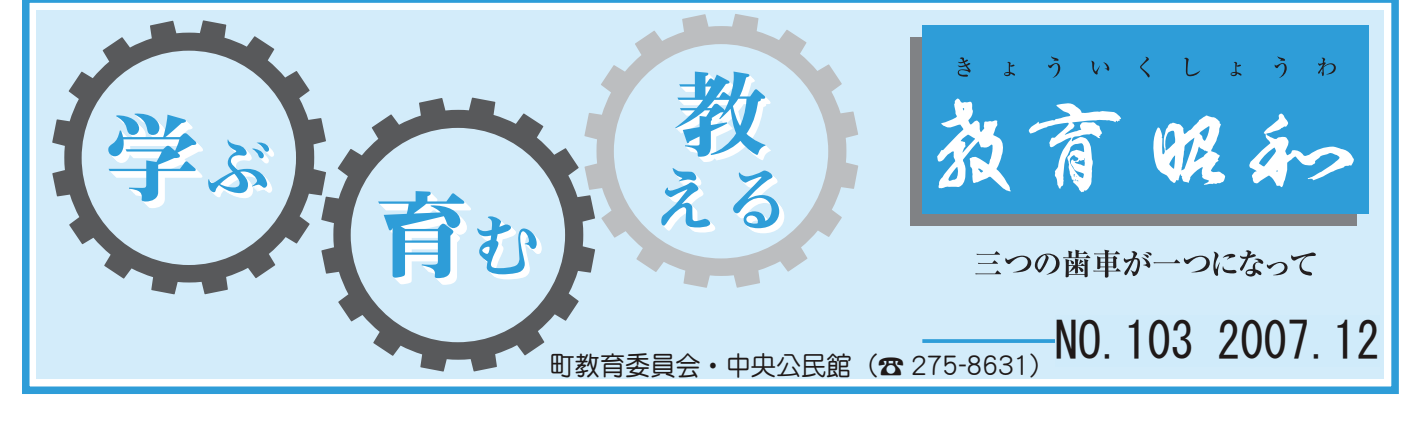

に を は 着 和 し 解

増面て西

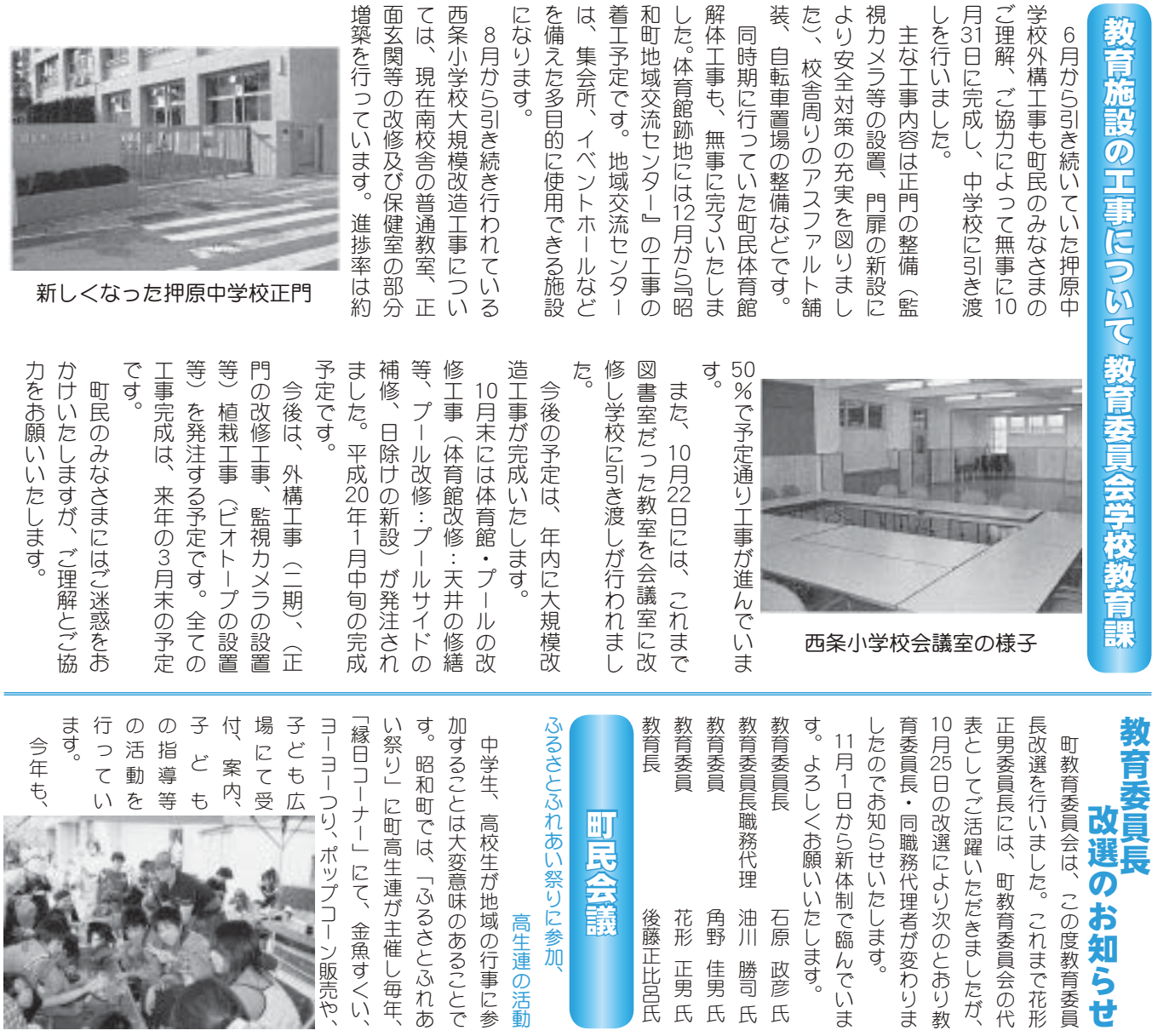

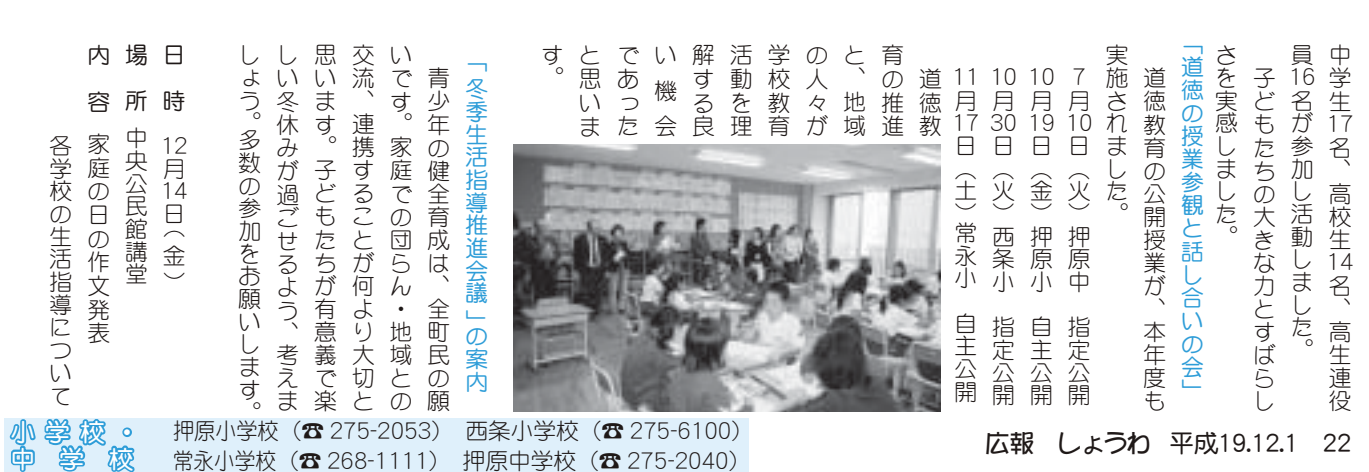

押原中学校 (☎ 275-2040)

生連の活動 珂

|催し毎年 さとふれあ あることで の行事に参

ࢷڠಎ

広報 しょうわ 平成19.12.1 22

が変わりま

知らせ

度教育委員

質に変化したものであり、技の隼 講演でした。 を惹きつけ時間の経つのを忘れる ご自身の受験体験や日頃の大学で ました。数々のキーワードを軸に え、「日本語力と身体感覚を鍛え 語』など多数の著書で知られる明 語』『三色ボールペンで読む日本 いて、『声に出して読みたい日本 とと思います 精進する生徒たちの心に残ったこ の先生の言葉は、勉強や部活動に 積が自分の能力になるという主旨 の講義の様子なども交え、聞く者 る」の演題で教養講演会が行われ 治大学文学部教授齋藤孝さんを迎 **齋藤孝さんを迎え教養講演会**  $\ddot{a}$ ୈૺ⢟⣍ര⢥⢧⢳⢰ॼ➚⢥⢙ ⢳୶⢳࡞ဩ⢴❶༓ޑ⣈໐ڰ൲⢰ ୟ⢒ু⢳ෝႁ⢰⢯⣍⢭⢍⢎৽ক ৗ⢰་ا⢝⢥⣇⢳⢬⢌⣌❶ܿ⢳ਬ ࣒⢬⢝⢥❷ܿ⢭⢴ၾ⢒ୟ⣇➚⢫ ⣓ৼ⢓⢩⢗শۼ⢳ࠐ⢩⢳⣓དྷ⣎⣍ ⢳࣒݅⢳အঊ⢯⢮⣇⢏❶⢕৪ ⢚ু⢳ࡑఘࡑ⣈ࣼ⢳ఱڠ⢬ ⣃⢝⢥❷ତ⟳⢳⣜❺⤙❺⣷⣓⢰ ⣍➏⢳ఴ⢬ޗူ࣒ٛ⢒࣐⣐⣎ ⢏❶ ➎ུࢊႁ⢭ఘۜژ⣓౫⢏ ࠞ⢛⣔⣓ࢣޗ໐ڠڠহఱ ࢊ7 8२⤊❺⤖⤈⤝⢬උ⣅ུ ⢍⢫❶ ➐⢰⢝⢫උ⣄⢥⢍ུ 10<br>月 甲府昭和高等学校 19日(金)本校体育館にお 技とは量が積もって

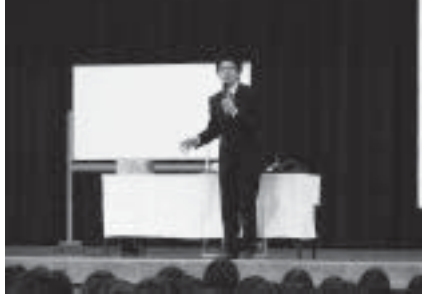

⢥❷ུࢷ⢳ڰا൲⢰⢭➚⢫ఱ⢓

明を受け、 県の梓川・高瀬川TEPCO館 व्<br>ू ネルギー・環境教育を進めていま た。本校の文化活動にとって大き 都大会で文化庁長官賞を受賞した 第30回全国高等学校総合文化祭京 式には跡部和校長のほか、昨年夏 に山日YBS本社で行われた表彰 や個人に贈られる山人会賞を本年 など、文化面で過去1年間に顕著 組みや環境対策について詳しい説 教職員はそれぞれの発電技術の仕 力発電所を見学しました。生徒 横浜火力発電所、千葉県の富津火 で3つのグループに分かれ、長野 れました。7クラスがクラス単位 ネルギー環境教育見学会」が行わ 1年生282名を対象にした「I ギー教育実践校の指定を受け、エ エネルギー施設見学 演劇部の生徒と顧問も出席しまし な活動と功績のあった県内の団体 演劇部の功績により本年度山人会 ࠠ໐⢳ര⢭ࡺ࿚⣇⢝⣃⢝ സఱٛ⢬اಿۗર⣓ર⢝⢥ ⢰⢴໐გࢷಿ⢳⣀⢑❶ ौාذ1 ⢰५⡰⡙⡪ུ২⢬࣐⣐⣎⢥ນઆ ഽུࢷ⢒ર⢝⣃⢝⢥❷⡗ ⣈ࡢ૽⢰௭⣋⣎⣍५૽ٛર⣓ུා ⢯ڰ൲⢭ୡ⢳⢌➚⢥ࡇඤ⢳౬ఘ  $\ddot{\phantom{a}}$   $\ddot{\phantom{a}}$   $\ddot{\$ ࠠ໐⢳ୡ⢰⣊⣌ུාഽ५૽ٛ ྶ⣓⢗❶ၑٜ⣓૬⣆⣃⢝⢥❷ ழ⣄⣈۪ޏచॐ⢰⢩⢍⢫મ⢝⢍୰ ޗ֥⢴⢣⣎⢤⣎⢳อഩܿ⢳ॽ ႁอഩਫ਼⣓ڠࡉ⢝⣃⢝⢥❷ര❶ ؍ຩغႁอഩਫ਼❶୷ဩࡇ⢳ີೋغ 1܁⡫⡜⡧⡚⡦ଳࣞ⟢⢳բࡇ ⢬⡑⢩⢳⣟⤖❺⤅⢰⢑⣎❶ಿ ⣎⣃⢝⢥❷⡕⣞⤔⣨⢒⣞⤔⣨ౙպ ⣻⤖⣝❺۪ޗޏ֗ڠࡉٛ6⢒࣐⣐ ⢟❷⢣⢳۪֚⢭⢝⢫❶ ⣻⤖⣝❺⟣۪ޗޏ֗⣓ૺ⣆⢫⢍⣃ 文芸・科学・音楽・芸能・語学 本校は平成17年度からエネル 30回全国高等学校総合文化祭京 ڠࢊ⟢ෝࠝ⟣ڢإ⟢ڠش⟢ࠝ ଼⢴ࢷུ 理解を深めました。 ාഽ⢑⣋⣘⣻⤖ 11<br>月15  $\frac{1}{2}$ 買を受賞 ર<br>રાજ્યના સામગ્રી 28<br>日

択 択はますます多様化し、それに伴 今の教育改革の流れの中、進路選 両日、 月に予定しています。 お、2学年では同様の学習会を? といった声も聞かれました。 このような学習会は有益である. れる。いち早く対応するためにも 部学科の編成に大きな変化が見ら をしたが、その後も入試制度や学 からは、「数年前に姉が大学受験 る姿が見られました。保護者の中 説明を聞きながら熱心にメモを取 ワーポイントを使った学年主任の 徒指導の現状や2年次の文理選 参加し、 護者は2日間のうちのいずれかに 度は複雑さをきわめています。 い が本校紫映館で行われました。 た「保護者のための進路学習会」 保護者のための進路学習会 な励みになる受賞となりました。  $\ddot{a}$ ⢐❶⡐ڠා⢬⢴൳အ⢳ڠਠٛ⣓⡐ ⢭⢍➚⢥⣇⢑⣎⣃⢝⢥❷⢯ ⢙⢳⣊⢎⢯ڠਠٛ⢴ခף⢬⢌⣍➏ ⣎⣍❷⢍⢧்⢕చ؊⢟⣍⢥⣆⢰⣇ ໐شڠ⢳༎଼⢰ఱ⢓⢯་ا⢒ࡉ⣋ ⣓⢝⢥⢒❶⢣⢳ࢃ⣇වদଷഽ⣈ڠ ࡑڠତාஜ⢰ঈ⢒ఱ❶ ➎⢑⣋⢴ ⣍উ⢒ࡉ⣋⣎⣃⢝⢥❷༗ࢌ৪⢳ಎ ୰ྶ⣓⢓⢯⢒⣋⢰⤏⤐⣓৾ ⤙❺⤋⣖⤝⣶⣓ঀ➚⢥ڠා৽හ⢳ ఼❶ఱڠවদଷഽ⢯⢮⢰⢩⢍⢫⣿ িভিডিঅ' এক বিশিষ্ট কৰিছিল কৰি বিশিষ্ট কৰি বিশিষ্ট কৰি বিশিষ্ট কৰি বিশিষ্ট কৰি বিশিষ্ট কৰি বিশিষ্ট কৰি বিশিষ্ট ক ४ح⢝❶ུࢷ⢳ڠਠ⟣ૺႹ⟣ ⢳⢎⢧⢳⢍⢠⣎⢑⢰ۼ৪⢴⡐ࢌ  $\blacksquare$ ⢍❶⣆⣃⢖⣍⢝⢕་ا⢟⣍দࡑଷ ఼⢴⣃⢟⣃⢟ఉအا⢝❶⢣⣎⢰ฺ ࣽ⢳ޗ֗٨ڟ⢳ၠ⣎⢳ಎ❶ૺႹ ⢒ུࢷট܁ד⢬࣐⣐⣎⣃⢝⢥❷ौ ၰ❶⡏ڠා⢳༗ࢌ৪⣓చય⢰⢝  $11$ 月 $8$ めまぐるしく変化する試験制 大学入試制度などについてパ 1学年の保護者を対象にし 本校の学習・進路・生 ➂࿐➃⢭ IJı➂ാ➃⢳ な 保 昨  $\overline{O}$ 

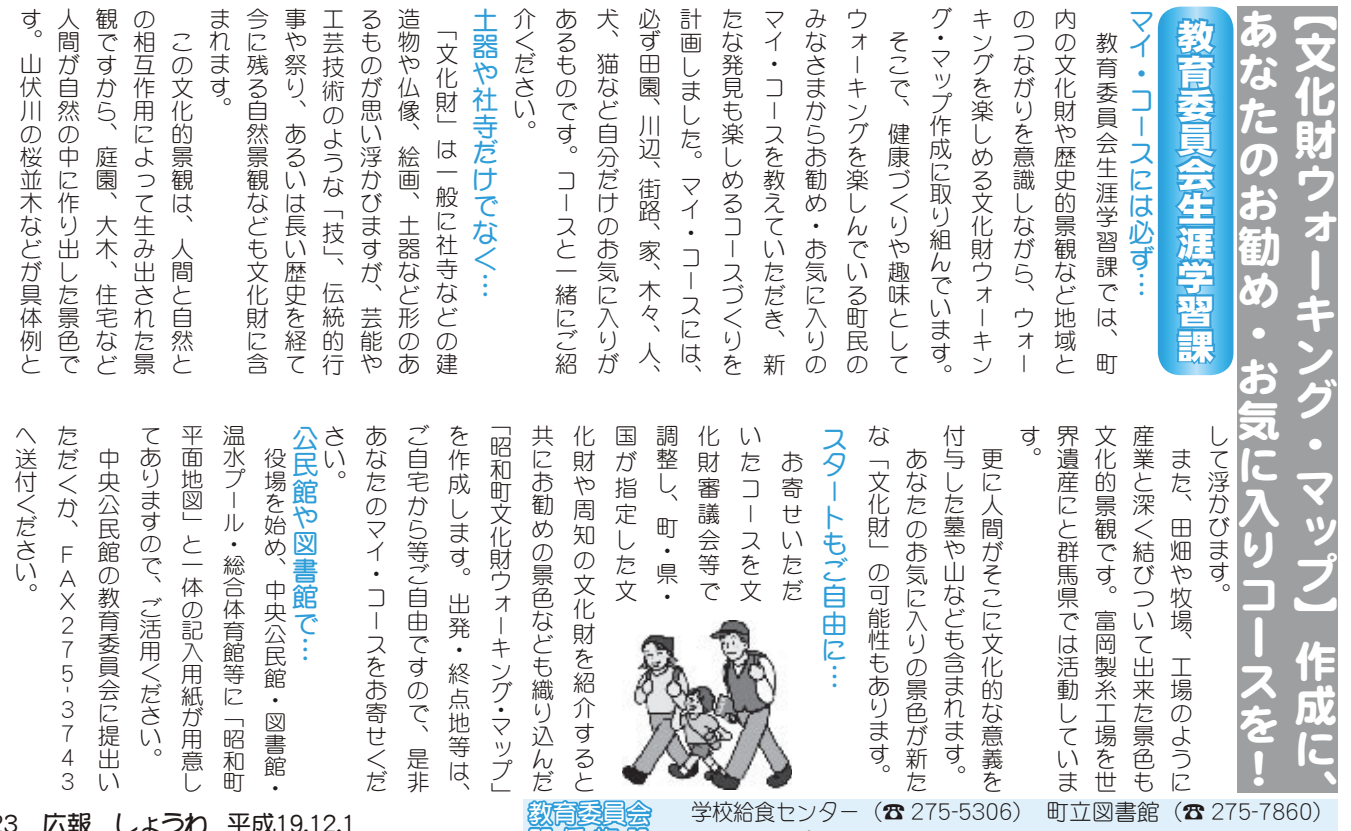

数角委員会 しほん。

是非

町立温水プール (☎ 275-9811) 総合体育館 (☎ 275-1115)

いま

 $\frac{4}{3}$ 

### くらしの情報

### **INFORMATION CORNER**

### ≪ダンベル体操 参加者募集!》

女性に人気抜群のプログラム!新陳代謝を高め、太りにく く痩せやすい身体をつくります。軽いダンベルを使った体操 とソフトな筋カトレーニングを行います。参加者の方から大 変好評をいただいている人気教室です!

- 講師 小林先生 日 時12月14日~2月8日
- (\* 12/28 · 1/4 を除く) 毎週金曜日 全7回 午後7時~8時

定 員 25名 (定員になり次第締切ります)

持ち物 動きやすい服装、タオル、上履きをご用意ください。 申込み 12月9日 (日) 午前10時から受付いたします。

#### ≪気功太極拳教室 参加者募集!≫

気功とは、「気」(生命のエネルギー) によって自身の免疫 力や自然治癒力を高め、心身共に元気になる健康法のひとつ。

呼吸法と体操によって体内の気血の循環をよくし、病気予 防・健康維持を図ります。疲れやストレスなどによる体の不

調が、気功を始めたら驚くほど改善した方も多いと聞きます。 ぜひ、この機会に気功の効果を体感してください。

- 講 師 日本健康太極拳協会指導員 望月 昭三 先生
- 日 時 12月13日~3月27日 (\* 1/3·3/20を除く) 每週木曜日 全 14 回 午後 7 時 30 分~ 8 時 30 分
- 定 員 25名 (定員になり次第締切ります)
- 持ち物 動きやすい服装、タオル、上履きをご用意ください。
- 申込み 12月8日 (土) 午前10時から受付いたします
- 対 象 町内在住の18歳以上の方 (高校生を除く)
- 受講料 無料 (ただし利用券が必要です)
- 申込み 電話またはプールのフロントにて先着順になります。 (電話でのお申込はつながりにくい場合がございます)
- 問合せ 町立温水プール (☎ 275-9811)
- 注) 妊婦の方及びお子様連れでの参加はできません。 参加するご本人または、ご家族の方がお申込ください。

### 町の情報はホームページで!

町のホームページには、身近な最新

情報が掲載されています。

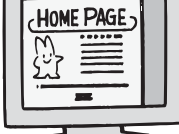

ホームページアドレス

http://www.town.showa.yamanashi.jp/

### $D$ ールドワイドパーティ

゠く<sub>むこうゅうすする。<br>国際交流を進める会では、毎年恒例の「ワールドワイ</sub> 下パーティー」を開催します。音楽やダンスを聞いたり 。<br>見たり、ゲームに参加して楽しく過ごしましょう。 <u>りょう</u>。 ∞ぁぁ ょぅぃ<br>料理や飲物も 用意します。国際交流に興味のある方 は、気軽に参加してください。 ڪ 卷 12月15日(土) PM6:00<br>شريع مين جي ڪريڊي جي ڪريڊي<br>ڪاري جي جي ڪري ところ 和町 中 央 公民館 講堂 入場料 大人 500 円・子ども 200 円(小学生以下) その他 予約はいりません 服装は自由  $\overset{\text{\tiny{50}}}{\text{51}}$ 营之75-8153) \*2008 年の会員も募集します 年会費 1,000 円

温水プールからお知らせ ■■■■自衛隊生徒 • 2等陸 • 海 • 空士募集案内

細部は、自衛隊山梨地方協力本部または、各募集事務所へ 問合せください。

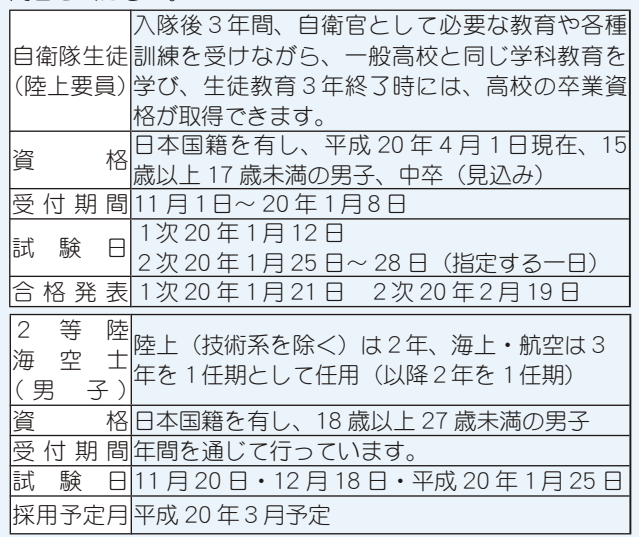

\*県内ハローワーク内で月1、2回採用説明会を行っていま す。ご利用ください。

#### 問合せ

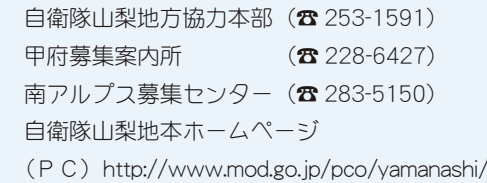

(携帯) http://www.mod.go.jp/pco/vamanashi /i/index.htm

### 冬の Eye 愛ひとみ相談会

お子様の見え方について不安を感じている方、成人されて から目に障害を持ち悩んでいる方、視覚に問題がある子ども さんを指導されている方など、目の事でお悩みの方は、お気 軽にご相談ください。

### 日時及び会場

12月15日 (土) · 16日 (日) 午前10時~午後3時まで 県立盲学校 (甲府市下飯田 2-10-2) (☎ 226-3361)  $*$  相談は、本校への就学相談ではありません。 相談費用無料申込み前日までに電話でお願いします。 受付時間は、平日午前9時~午後5時まで。 問合せ 県立盲学校 視覚障害教育相談・支援センター(浅川・佐田)

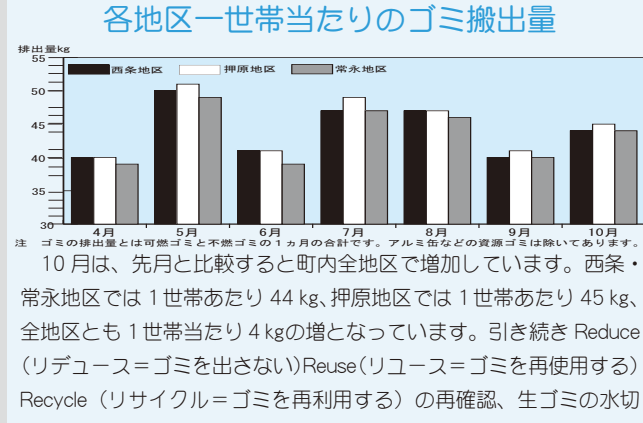

りやゴミの分別を徹底し、ゴミの減量を心がけましょう!!

ݢݣۼၷȤྀࢃࡿ ĸ শȡࡿஜ ĸ শ ݢݣ֓ၷ ĩ ☎ ijijķĮĴĴĺĺĪ <del>"@》/夕一</del> 小児救急医療…休日午前9時~午後7時…夜間午後7時~翌日午前7時

### くらしの情報

### INFORMATION CORNER

### 働く婦人の家・いきいき講座のお知らせ

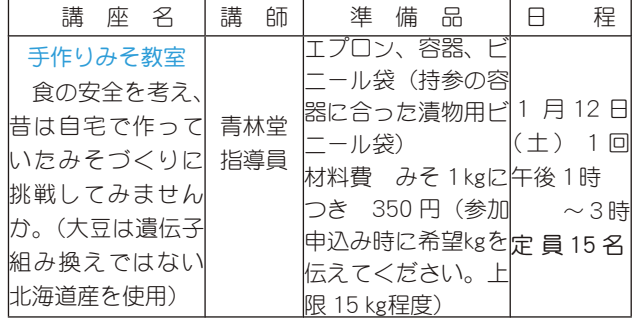

開講場所 総合会館2階 働く婦人の家

受 講 料 無料 (但し、テキスト代と材料費は有料となります) 受講対象者 町内在住者 (男女を問わず参加できます)

受 付 開 始 12月3日 (月) ~ 午前9時~午後5時まで 申込み方法 原則として電話で受付をします。

\*ただし、土•日•祝は除きます。\*定員になり次第締切ります。 問合せ 町働く婦人の家 (総合会館) (☎ 275-8784)

### 県立農業大学校学生募集

#### 平成 20 年度学生募集、今農業がおもしろい!

県立農業大学校は、平成 20 年度から専門学校に変わ り、生産から流通·販売までの専門的な知識·技術を体 系的に教育します。

農業関係での活躍を目指す高校生のみなさん、卒業後、 新たに農業に関心を持たれた皆さんの応募をお待ちして います。

#### 募集人員・受験資格

養成科 (30 名)

◇果樹学科 20 名·園芸学科 (野菜·花コース) 10 名 ◇高等学校を卒業した者(卒業見込みの者を含む)

専攻科 (若干名)

◇落葉果樹学科 若干名

◇短期大学以上で農業に関する課程を卒業した者(卒 業見込みの者を含む)

#### 入校試験日程

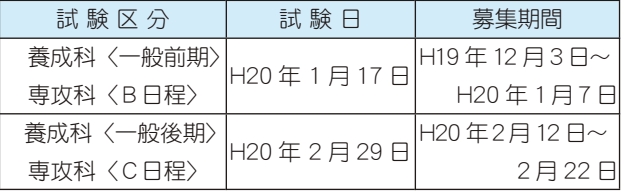

#### 問合せ

願書の請求その他、詳しくは県立農業大学校へ問合せ 願います。

山梨県立農業大学校

 $(\text{33 } 0551 - 32 - 2269 \text{ FAX } 0551 - 32 - 2034)$ 

ホームページ http://www.ypaa.ac.jp もご覧ください。

### ゴミは持ち帰りましょう!

公園などを利用した後は、ジュースの空き缶、弁当の空き 箱、ビニール袋など、自分のゴミは持ち帰るようにしましょう。 ルールとマナーを守り、みんなで快適に使いましょう。

### 食推の仲間になりませんか?

食生活改善推進員会(食推)は全国組織のボランティ  $\nabla \cdot \nabla d$ 

子どもからお年寄りまで、地域の全ての人が明るく健 やかに生活できるよう、『食』の面から応援しています。

今年は食事バランスガイドの普及、生活習慣病予防、 朝食の推進活動、食育等を中心に、64人の会員で取り 組んでいます。

一緒に食生活の大切さ、楽しさ、栄養について勉強し、 自分・家族・地域の健康を考えていきませんか?

参加資格 町内にお住まいの女性

内 容 平成 20 年度に養成講習を受け、その後会員 として活動していきます。

問合せ 各地区食推会員または

役場いきいき健康課 (☎ 275-8785)

### 甲府税務署からのお知らせ

̫̞̳̥̀͘ȉȸηΛ·ΑΩȜȹ ȁ۾߸႒ͬږ̳ͥຈါ̦̜ͥ̈́̓Ȃ͈ඤယ͢ͅ  $\sim$ 来署による相談は、事前の予約が必要となります $\sim$ 

ΩȜ͈༆ਓਬ ͤഩდ͈́ٝ൞̦ࣾඳ̈́ાࣣ͉ͅȂ۾߸႒ͬ४͈ષȂ <sub>……</sub><br>税務署にてご相談いただいていましたが、今後は十分な ဥ̳ͥ͂͂͜ͅȂ͈̮͙͈֚ͤ͢ࡘၾاȆا࡙ͬ ̹ͥ͛ȸηΛ·ΑβȜΩȜȹ͈༆ਓਬ࣐̞̳ͬ̽̀͘ȃ wvececowowooooooooooooo 相談時間をもって対応するため、事前に予約をしていた だくこととしましたのでご了承願います。

ͼ·σȆ༆ਓਬ̳̭̦ͥ͂Ȃ̮͙͈ࡘၾͅခ࢘͂এͩ USIJU U '/⊆∪∪O Y 0 '∪USI '//DILIOWITI TUUX I BEAL T LI<br>The film is a lot of the computer to the computer in the computer of the computer in the computer in the computer in the computer of the computer in the computer of t - 書の作成会場にお越しの際は、事前予約の必要はあり<br>、、、、  $\overline{O}$ 注)予約の際には、お名前・ご住所・ご相談の内容等を お伺いいたします。なお、税金の納付相談や確定申告 ません。

□□□□□問合せ 甲府税務署(☎ 233-3111)

#### $\frac{1}{2}$ 裁判員制度ミニフォーラム in 甲府

### $\sim$ あなたも模擬評議をやってみませんか? $\sim$

- 日 時 12月5日 (水) 午後1時30分から
- 場 所 「ベルクラシック甲府」甲府市丸の内 1-1-17 甲府駅北口、駐車場有り
- 内 容 ①裁判員制度ワンボイント解説と質疑応答<br>…
- Ι΅Ά̲̱̩̺̯̞̀̀ȃ ༡ȁਬȁ Ķı ྴȪഩდ̤́૭ࣺ͙̩̺̯̞Ȃ୶ਜ਼́  $\times$ שׂ $\times$ י $\sim$ 受付ます)
- 参加費 無料
- **⊘**ωσ<mark>μασ</mark><br>Γιάθες ΑΞΛΩ 申込み 甲府地方裁判所事務局 総務課庶務係  $\hat{C}$  235-1131 内線 2525)

#### ȁɖ̹͈ͦ͘͘ঞ </u> 国保ミニだより

町が医療機関などに支払っ た10月分の医療費は、約6,278 万3千円(前年同比11.2%の増) ̳́ȃ

病気の予防には、適度な運動・ バランスのとれた食生活が大切 です。

生活習慣の改善により、病気 の予防を心がけましょう。

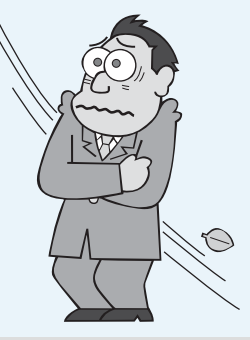

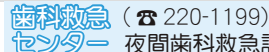

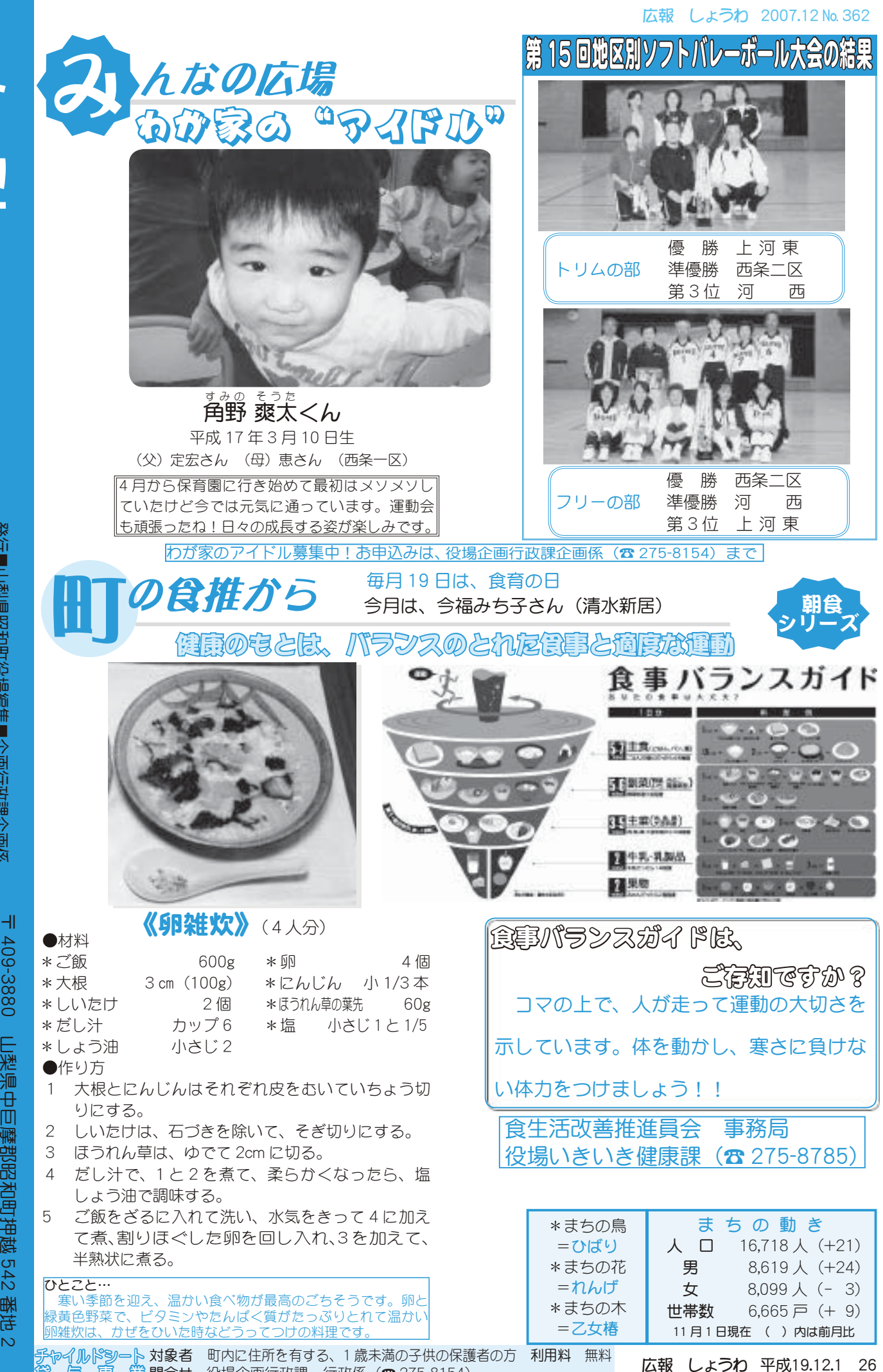

**Cłary** 2007年 IJij

ࢩġ༭

発行■山梨県昭和町役場編集■企画行政課企画係 発行■山梨県昭和町役場編集■企画行政課企画係<br>自然保護のため『広報しょうわ』は再生紙を使用しています

࿚̵ࣣ ાْܑ࣐ଽهȁ࣐ଽ߸Ȫ☎ ijĸĶĮĹIJĶĵȫ ဓমު